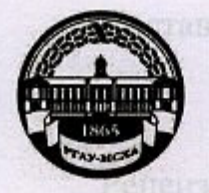

МИНИСТЕРСТВО СЕЛЬСКОГО ХОЗЯЙСТВА РОССИЙСКОЙ ФЕДЕРАЦИИ ФЕДЕРАЛЬНОЕ ГОСУДАРСТВЕННОЕ БЮДЖЕТНОЕ ОБРАЗОВАТЕЛЬНОЕ УЧРЕЖДЕНИЕ ВЫСШЕГО ОБРАЗОВАНИЯ «РОССИЙСКИЙ ГОСУДАРСТВЕННЫЙ АГРАРНЫЙ УНИВЕРСИТЕТ-МСХА имени К.А. ТИМИРЯЗЕВА» (ФГБОУ ВО РГАУ - МСХА имени К.А. Тимирязева)

Институт механики и энергетики имени В.П. Горячкина Кафедра Теплотехника, гидравлика и энергообеспечение предприятий

УТВЕРЖДАЮ: ьник Учебно-методического **SITGHTAS** 2020 г.

## МЕТОДИЧЕСКИЕ УКАЗАНИЯ К НАПИСАНИЮ КУРСОВОЙ РАБОТЫ ДИСЦИПЛИНЫ Б1.О.12 ТЕХНИЧЕСКАЯ ТЕРМОДИНАМИКА

Направление: 13.03.01 - Теплоэнергетика и теплотехника Программа: Энергообеспечение предприятий

комносии института механики и энергетики

 $Kypc$   $3$ Семестр 5 Форма обучения: очная

Москва, 2020

Составитель Рудобашта С.П. д.т.н., профессор (ФИО составителей, ученая степень, ученое звание)  $\frac{1}{3}$  $202\sigma$ r. Рецензент: Стушкина Н.А., к.т.н., доцент « 19» 08 2020 г. Методические указания обсуждены на заседании кафедры Теплотехника, гидравлика и энергообеспечение предприятий  $x/9$ »  $OZ$ 2020 г., протокол № 1 Зав. кафедрой Кожевникова Н.Г. (подпись)  $(OMO)$ Согласовано: И.о. директор Института механики и энергетики им. В.П. Горячкина пись) (ФИО лекана)  $10 - 2020$  r.  $26n$ Председатель учебно-методической комиссии института механики и энергетики имени В.П. Горячкина Парлюк Е. П., к.э.н., доцент (подпись) (ФИО) « 21 » 10 2020 г. Копия электронного варианта получена: Начальник отдела поддержки дистанционного обучения УИТ К.И. Ханжиян

 $\overline{2}$ 

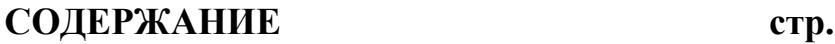

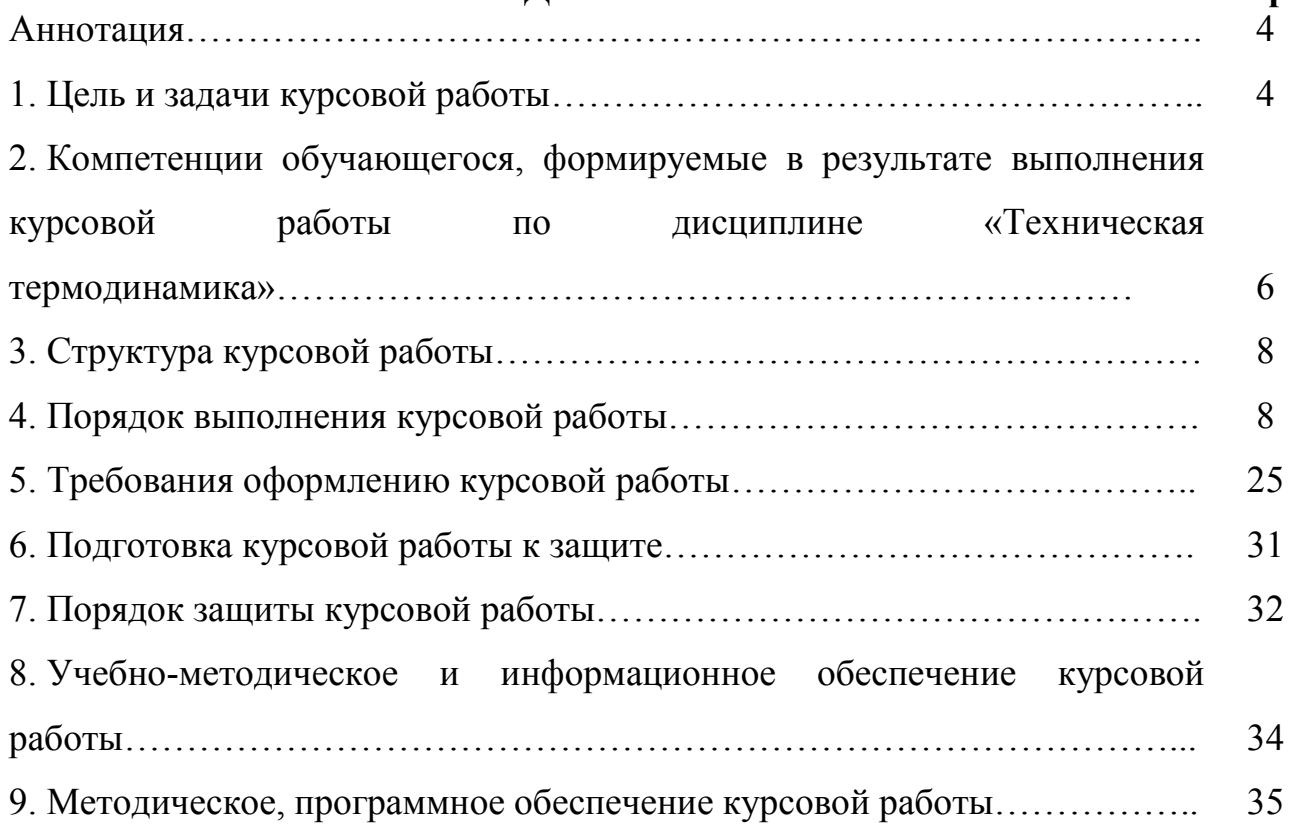

## **АННОТАЦИЯ**

Курсовая работа представляет собой самостоятельное исследование по выбранной теме. Курсовая работа должна отличаться критическим подходом к изучению литературных источников; материал, используемый из литературных источников, должен быть переработан, органически увязан с избранной студентом темой; изложение темы должно быть конкретным, насыщенным фактическими данными, сопоставлениями, расчетами, графиками, таблицами, чертежами и схемами. При написании курсовой работы должны быть обобщены теоретические материалы по избранной теме с использованием соответствующего аппарата обоснования.

Курсовая работа предусматривается учебным планом и программой изучения данной дисциплины. Требования к структуре и содержанию курсовых работ, выполняемых на разных этапах обучения по различным дисциплинам учебного плана, определяются соответствующими кафедрами.

Выполнение курсовых работ, является частью основной профессиональной образовательной программы (ОПОП) в учебном процессе и подготовки бакалавра дисциплины «Техническая термодинамика» для направлению подготовки 13.03.01 Теплоэнергетика и теплотехника.

При проектировании студент обучается: теоретической и расчетной части, посвященные, соответственно, описанию и раскрытию сущности энергосберегающих мероприятий при сушке зерна, оценке (на основе теплового расчета) энергетической эффективности зерносушилки, созданной путем реконструкции действующего промышленного образца.

Студент должен самостоятельно решить весь комплекс вопросов своей работы с необходимыми технико-экономическими расчетами.

В результате выполнения работы должно дать представление о спектре практическим методам расчета; приобретение студентами знаний, умений и навыков решать инженерные задачи с использованием основных законов и положений технической термодинамики; способности проводить исследования, осуществлять сбор и анализ исходных данных для расчета и проектирования теплоэнергетического и теплотехнологического оборудования; готовности к участию в проектировании теплоэнергетических и теплотехнологических процессов производства для подготовки выполнению следующих видов профессиональной деятельности: научноисследовательской; проектной и производственно-технологической.

## **1. Цель и задачи курсовой работы**

Важной формой развития навыков самостоятельной научной работы является написание курсовых работ.

Курсовая работа должна являться завершающим этапом изучения блока профилирующих дисциплин выбранного направления обучения.

**Цель курсовой работы** – углубить и конкретизировать знания студентов по изучаемой дисциплине, полученные ими в ходе теоретических и практических занятий, привить им навыки самостоятельного подбора, осмысления и обобщения научной информации и литературы. Курсовая работа позволяет студентам расширить круг дополнительно привлекаемой информации по выбранной теме.

**Задачи** данной формы самостоятельной работы являются:

– научиться самостоятельно отыскивать необходимую информацию, т.е. работать с библиографией, библиотечными каталогами, подбирать необходимый материал;

– ознакомиться с содержанием научных исследований по данной тематике, исторической ретроспективой и прогнозами развития;

– научиться самостоятельно излагать материал (а, в дальнейшем, и свои взгляды на проблему), выявлять проблемы;

– овладеть научно-исследовательским стилем письма, для которого характерны отсутствие личных местоимений, неупотребление глаголов, выражающих чувства (эмоции), повествование от третьего лица, особая мера выдержанности оценок, недопустимость политизированного подхода, усвоить назначение «Введения» и «Заключения» в научной работе, выполнять формальные и редакционные требования, предъявляемые к оформлению работы.

Выполнение курсовой работы по дисциплине «Техническая термодинамика» для направлению подготовки 13.03.01 Теплоэнергетика и теплотехника проводится с целью:

- подробное изучение теоретической части;
- определение объекта и его целевого назначения;
- анализ и изучение его характеристик;
- практический расчет и оценка его функциональности;
- экономическая часть, определяющая материальную целесообразность работы;
- условия безопасной работы и эксплуатации в реальных условиях;
- предложенные мероприятия по усовершенствованию объекта;
- выводы и перспективы развития.

*Курсовая работа позволяет решить следующие задачи:* 

1. систематизации и закрепления полученных теоретических знаний и практических умений по общепрофессиональным и специальным дисциплинам;

2. углубления теоретических знаний в соответствии с заданной темой;

3. формирования умения применять теоретические знания при решении поставленных профессиональных задач;

4. формирования умения использовать справочную, нормативную и правовую документацию;

5. развития творческой инициативы, самостоятельности, ответственности и организованности

В процессе курсового проектирования студент должен приобрести и закрепить навыки:

– работы со специальной литературой фундаментального и прикладного характера;

– систематизации, обобщения и анализа фактического материала по изучаемой проблеме;

– обоснования выводов и предложений по совершенствованию рассматриваемого вопроса.

*В процессе курсовой работы студент должен приобрести и закрепить навыки:* 

– работы со специальной литературой фундаментального и прикладного характера;

– систематизации, обобщения и анализа фактического материала по изучаемой проблеме;

– обоснования выводов и предложений по совершенствованию рассматриваемого вопроса.

**2. Компетенции обучающегося, формируемые в результате выполнения курсовой работы** по дисциплине **«Техническая термодинамика»** для направлению подготовки 13.03.01 Теплоэнергетика и теплотехника.

Реализация в курсовой работе по дисциплине «Техническая термодинамика» требований ФГОС ВО, ОПОП ВО и Учебного плана по направлению (профилю) подготовки направлению подготовки 13.03.01 Теплоэнергетика и теплотехника должна формировать следующие компетенции, представленные в таблице 1.

# Таблица 1 - Требования к результатам выполнения курсовой работы по учебной дисциплине

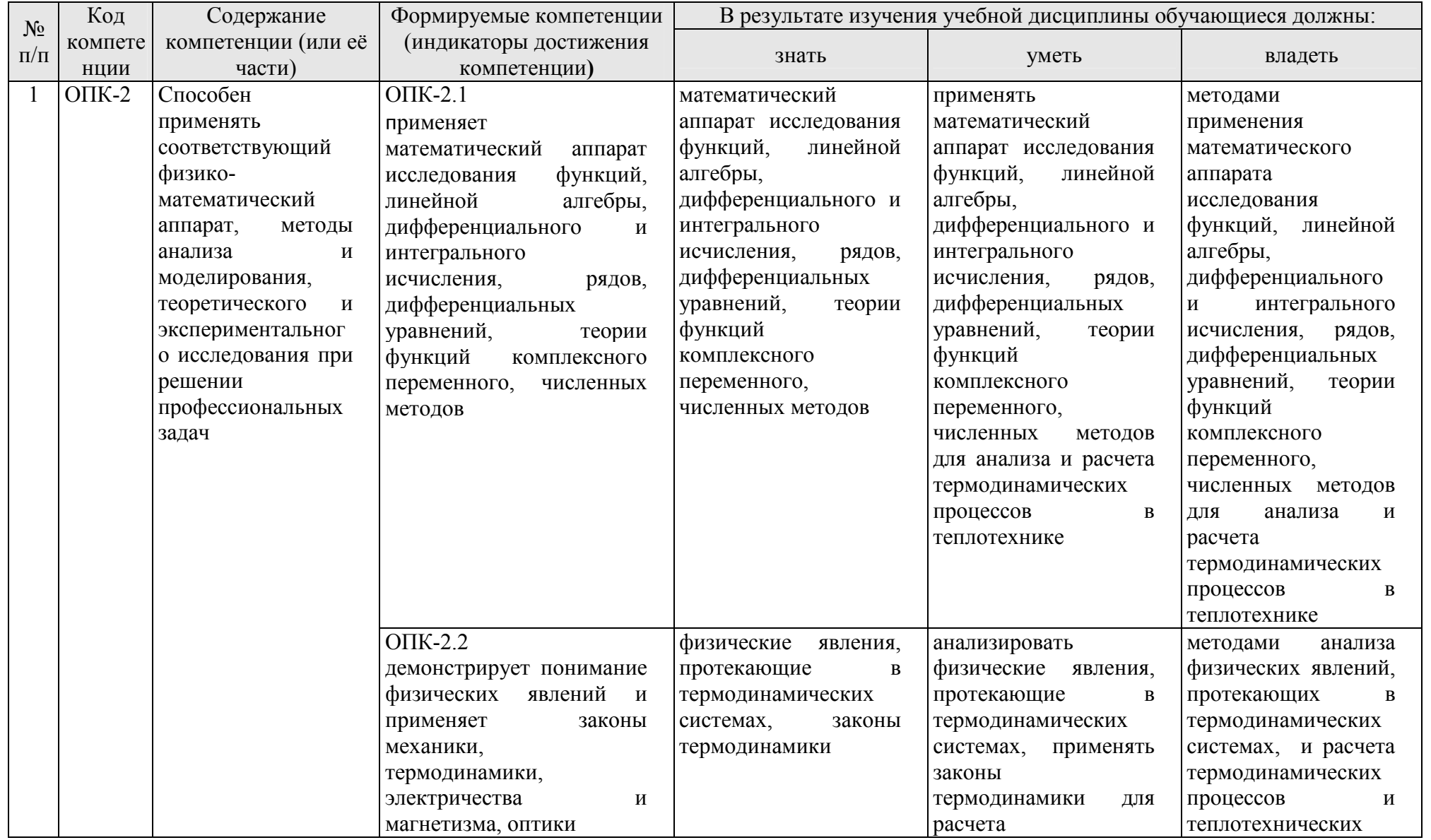

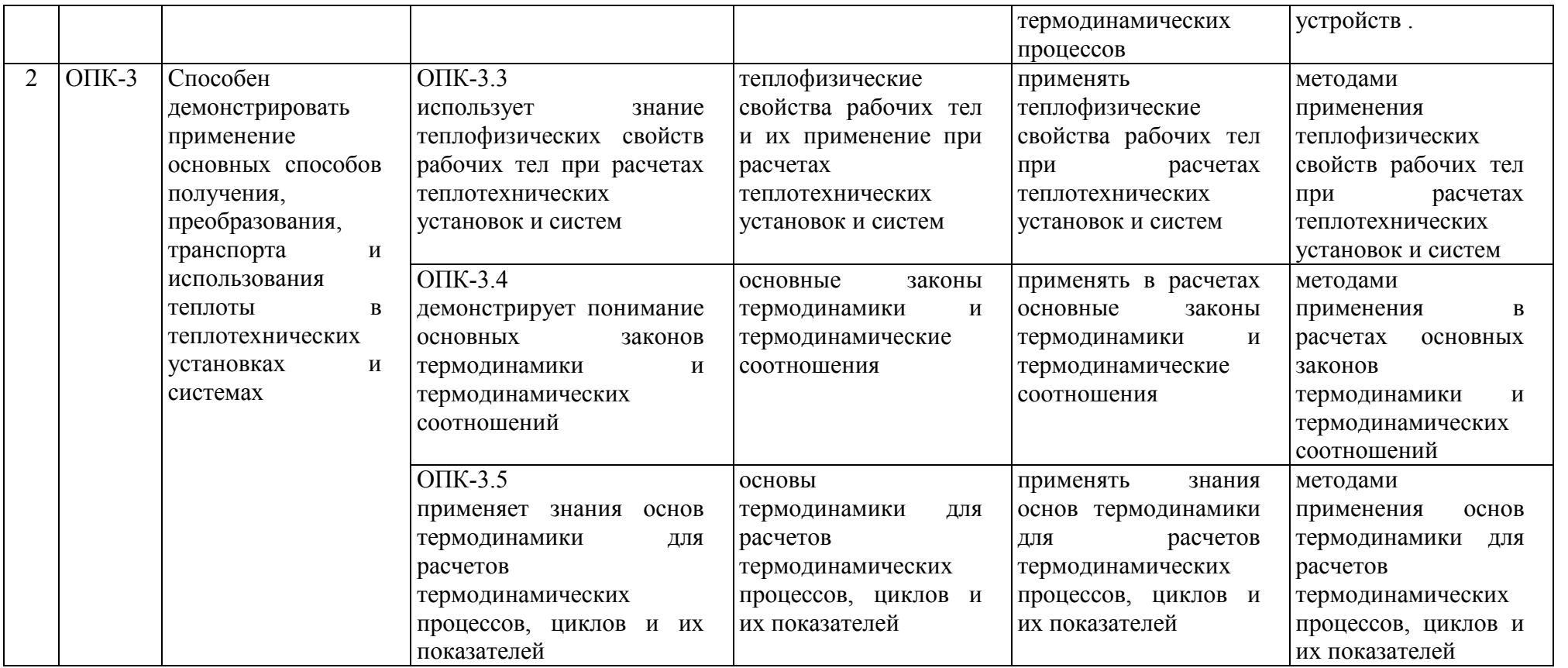

## **3.Структура курсовой работы**

По содержанию курсовая работа может носить реферативный, практический или опытно – экспериментальный характер. По объему курсовая работа должна быть не менее 20 – 25 страниц печатного текста. Примерная структура курсовой работы представлена в таблице 2. Все части курсовой работы должны быть изложены в строгой логической последовательности, вытекать одна из другой и быть взаимосвязанными:

Таблица 2 - Структура курсовой работы и объем отдельных разделов

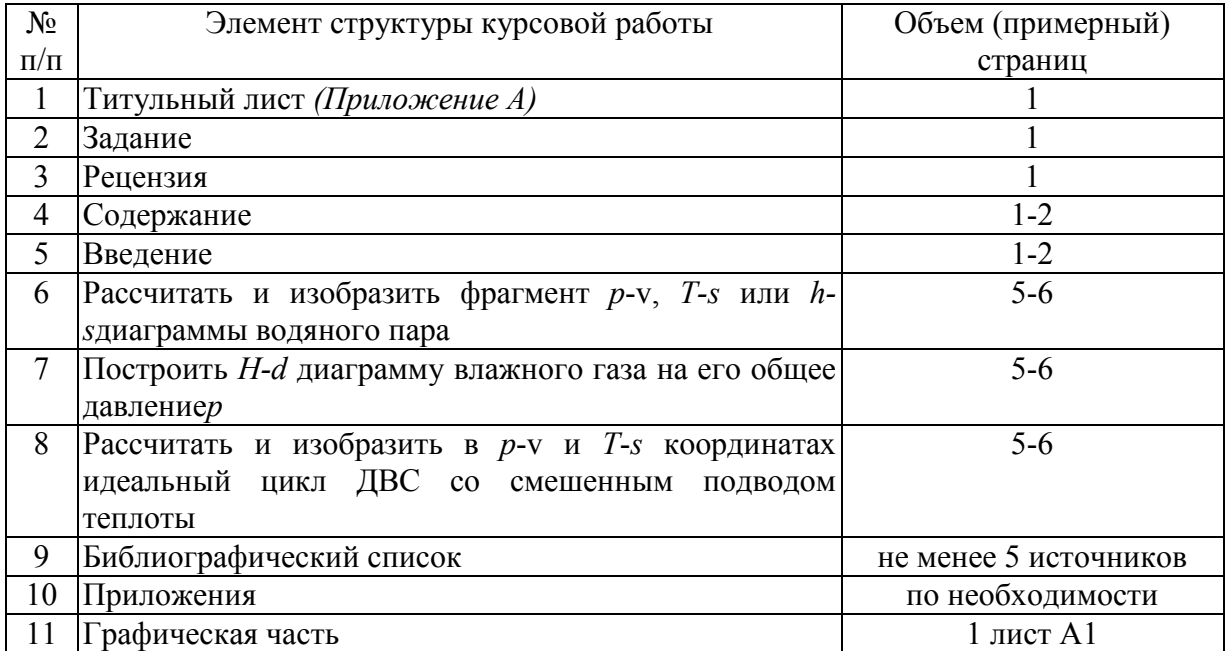

Любая курсовая работа имеет свои отличительные особенности, вытекающие из своеобразия объекта исследования, наличия и полноты источников информации, глубины знаний студентов, их умений и навыков самостоятельной работы. Вместе с тем, каждая курсовая работа должна быть построена по общей схеме на основе данных методических указаний, отражающих современный уровень требований ФГОС ВО.

Требование единства относится к форме построения структуры курсовой работы, но не к ее содержанию.

Методические указания по выполнению курсовой работы дисциплины «Возобновляемые источники энергии» для инвалидов и лиц с ограниченными возможностями здоровья разрабатывается индивидуально с учетом особенностей психофизического развития, индивидуальных возможностей и состояния здоровья таких обучающихся.

#### **4. Порядок выполнения курсовой работы**

Конкретная тематика курсовых работ должна отвечать следующим требованиям:

– соответствовать задачам подготовки бакалавров;

– учитывать направления и проблематику современных научных исследований;

– приобщать студентов к работе над проблемами, которые исследуют отдельные преподаватели и коллектив методической комиссии в целом;

– учитывать разнообразие интересов студентов в области теории и практики по избранной специальности.

## **Темы курсовых работ могут определяться разными способами:**

1. Преподаватель определяет тему курсовой работы студента.

2. Студент сам выбирает тему, соответствующую его интересам. При этом тема должна быть согласована с руководителем курсовой работы. При выборе темы необходимо учитывать, в какой мере разрабатываемые вопросы актуальны для работодателя, обеспечены исходными данными, литературными источниками, соответствуют индивидуальным способностям и интересам студента. Не допускаются односложные формулировки тем, соответствующие названию дисциплины или темы дисциплины, констатирующего типа, носящие откровенно реферативный характер, дублирующие в какой-то степени темы курсовых работ по другим дисциплинам. После того как тема курсовой работы выбрана и согласована с руководителем (преподавателем), оформляется бланк задания (*Приложение Б*) и составляется календарный план, в котором определяются сроки выполнения этапов курсовой работы. План облегчает контроль за ходом выполнения исследования и помогает студенту самостоятельно и осознано выполнять курсовую работу.

## **4.1 Выбор темы**

Тематика курсовых работ должна отвечать учебным задачам дисциплины и наряду с этим соответствовать реальным задачам будущей профессиональной деятельности. Тематика должна основываться на фактическом материале организаций предпочтительнее АПК, на материале, собранном студентами в ходе производственных практик, на результатах научных исследований сотрудников кафедры, аспирантов, магистрантов и студентов и должна охватывать наиболее важные разделы дисциплины, соответствовать примерным темам, указанным в рабочей программе дисциплины.

Тема курсовой работы должна соответствовать содержанию дисциплины, быть комплексной, направленной на решение взаимосвязанных задач, объединенных общностью объекта. Вместе с тем один из частных вопросов темы должен быть разработан более подробно. Тема курсовой работы может быть предложена студентом при условии обоснования им её целесообразности.

Тематика курсовой работы обсуждается и утверждается на заседании соответствующей кафедры до начала выдачи студентам заданий на курсовую работу. В случае необходимости, тема может быть уточнена по согласованию с руководителем.

Выбор темы курсовой работы регистрируется в журнале регистрации курсовых работ на кафедре.

## *Варианты задания курсовой работы (КР)*

#### Таблица 2 – Примерная тематика курсовых работ по дисциплине «Техническая термодинамика»»

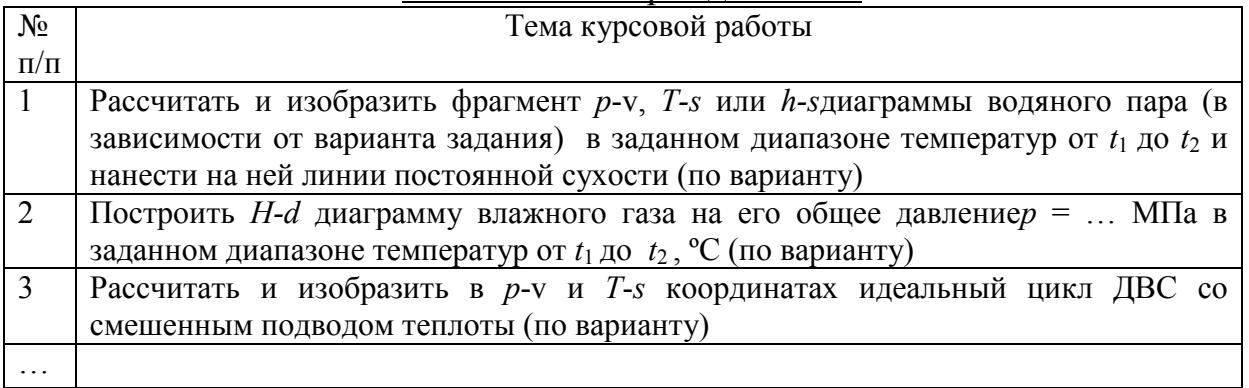

Выбранная тема курсовой работы регистрируется в журнале регистрации курсовых работ на кафедре.

Курсовая работа состоит из расчетно-пояснительной записки и графической части, которые должны быть оформлены в соответствии с требованиями ЕСКД.

Расчетно-пояснительная записка должна содержать:

Введение

1) Рассчитать основные параметры состояния в характерных точках цикла 1; 2; 3; 4; 5.

2) Рассчитать работу во всех процессах цикла.

3) Рассчитать алгебраическую сумму всех работ (работу за цикл).

4) Вычислить энтропию в точке 1 и изменение энтропии в процессах. Найти сумму изменений энтропии в процессах цикла (проверка).

5) Рассчитать изменение внутренней энергии в процессах цикла. Найти сумму изменений внутренней энергии в процессах цикла (проверка).

6) Вычислить степень повышения давления  $\lambda = p_3/p_2$ .

7) Вычислить степень предварительного расширения  $\rho = v_4/v_3$ .

8) Рассчитать термический КПД двумя способами

9. Диаграмму построить в координатах «*d*-*H*», приняв угол между координатными осями 135°, где  $d$  – влагосодержание влажного газа, кг/(кг сухого газа); *H –* энтальпия влажного газа, кДж/(кг сухого газа). На оси абсцисс откладывать значение *d.* 

10. На диаграмме нанести линии:*d* = const; *H* = const; *t*= const; ϕ = const, где*t* – температура газа, °C; ф – относительная влажность газа, %.

11. Построить зависимость парциального давления пара в функции от влагосодержания  $p_{\text{n}} = f(d)$ .

12. Расчетные зависимости, связывающие между собой параметры $d$ , $\varphi$ , $p_{\scriptscriptstyle \text{B}}$ ,

13. Дать графическую интерпретацию первого закона термодинамики (см. стенд с образцом выполненного задания, вывешенный на кафедре).

14. Рассчитать коэффициент трансформации энергии:  $\alpha = \Delta u_i / q_i$ где  $\Delta u_i$ – изменение внутренней энергии в *i* –том термодинамическом процессе цикла; *qi* – теплота, подводимая в этом процессе.

15. Изобразить цикл *p*-v и *T-s* координатах.

16. При построении линий постоянной степени сухости, изотерм и изобар использовать формулы для вычисления параметров состояния воды, влажного и сухого пара.

В графической части КР следует изобразить на листе формата А1 Тепловой расчет зерносушилки (со своим титульным листом и разделами: конструктивно-поверочный расчет зерносушилки; оценка эффективности реконструкции зерносушилки с указанием габаритных размеров на листе формата А1.

На графическом листе формата А1 представить расчетные зависимости, табличные и расчетные значения величин, по которым строились линии на графике, а также изобразить *H - d* диаграмму влажного газа.

Задание на выполнение курсовой работы выдаётся за подписью руководителя, датируется днём выдачи и регистрируется на кафедре в журнале. Факт получения задания удостоверяется подписью студента в указанном журнале.

Пример оформления титульного листа курсовой работы (*Приложение А*).

Примерная форма задания на выполнение курсовой работы *(Приложение Б*) выдаётся за подписью руководителя, датируется днём выдачи и регистрируется на кафедре в журнале. Факт получения задания удостоверяется подписью студента в указанном журнале.

Примерная форма рецензии на курсовую работу (*Приложение В*).

Пример заполнения основной надписи (штампов) на чертежах (*Приложение Г*).

Примерная форма индивидуального задания с исходными данными и рисунками (*Приложение Д*).

## **4.3 Рекомендации по организации работ над курсовой работой**

Выбрав тему, определив цель, задачи, структуру и содержание курсовой работы руководитель совместно со студентом составляет планграфик выполнения с указанием сроков выполнения каждого пункта (таблица 4).

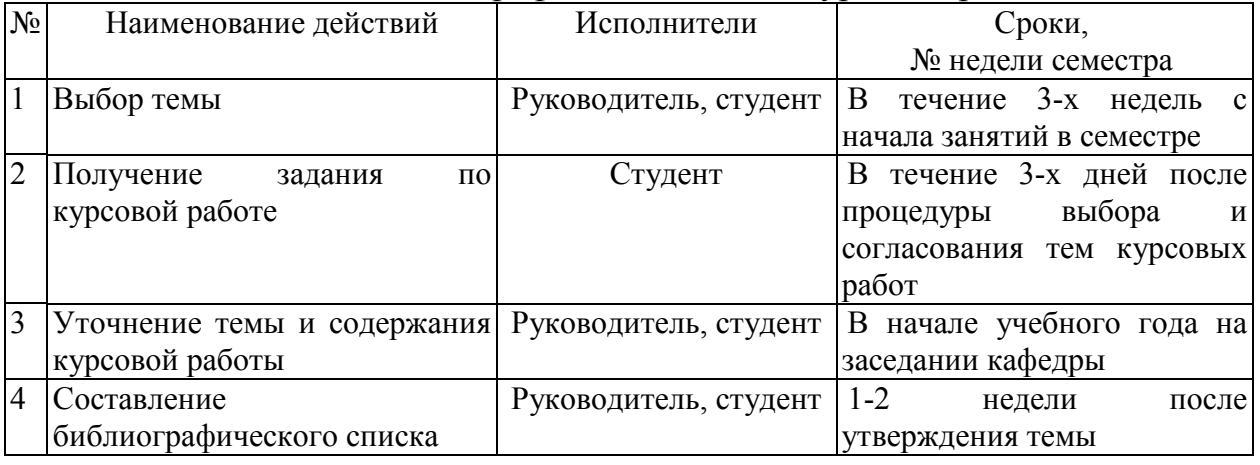

Таблица 4 – План-график выполнения курсовой работы

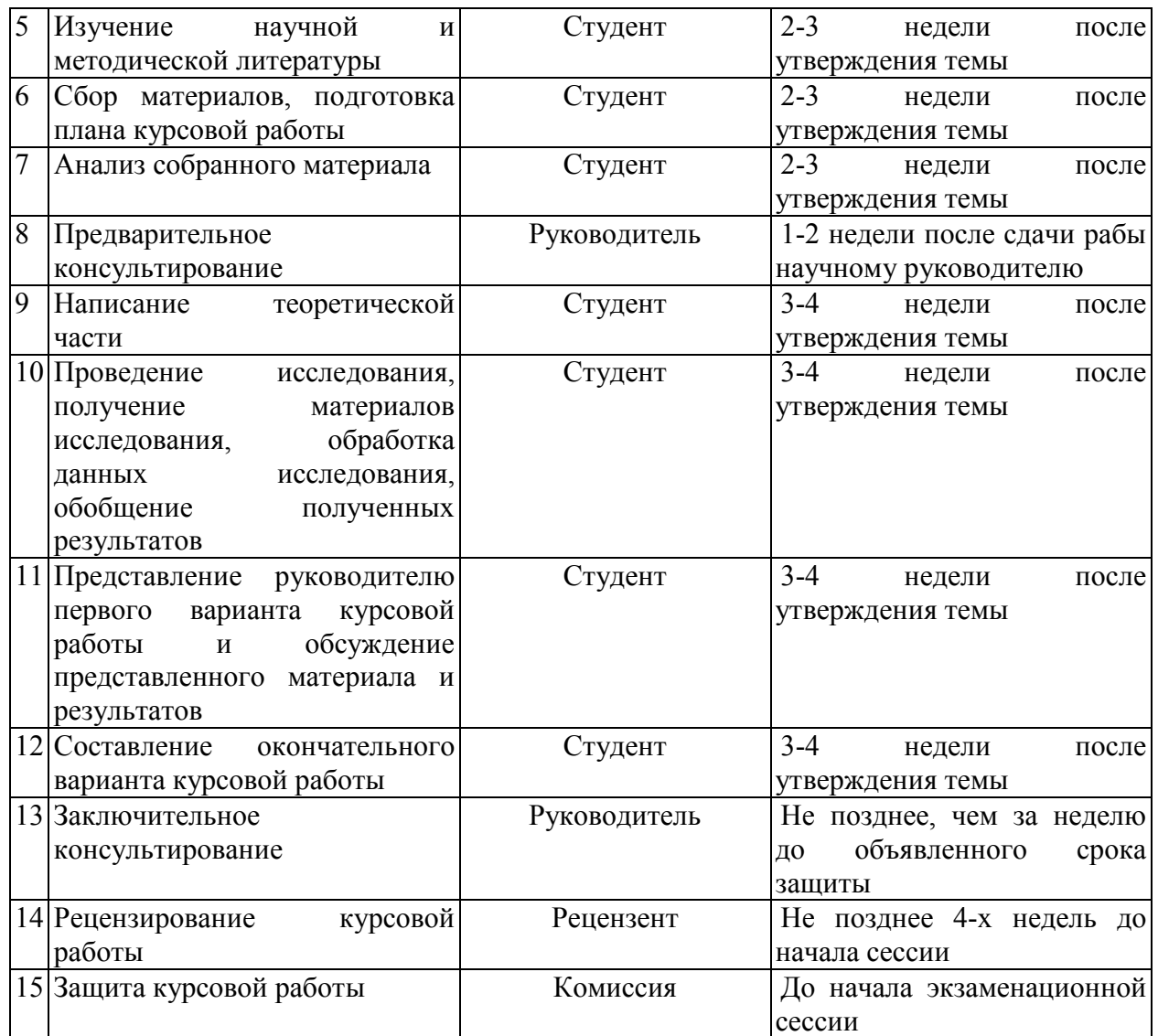

#### **4.4 Требования к разработке структурных элементов курсовой работы**

#### *4.4.1 Разработка введения*

Во введении на 1-2 страницах должна быть показана цель и актуальность курсовой работы, указаны задачи, которые ставит перед собой студент при её написании. Кратко следует коснуться содержания отдельных параграфов работы, отметить особенность использования в работе методики, охарактеризовать в общих чертах основные источники, которые нашли в ней свое отражение. Желательно также дать краткую характеристику объекта исследования материалов, по которым пишется курсовая работа. Первый параграф, как правило, носит теоретический характер. Все сказанное желательно иллюстрировать цифровыми данными и статистическими данными из статистических справочников, монографий, журнальных статей и других источников, не забывая при этом давать соответствующие ссылки па источники.

#### *4.4.2 Разработка основной части курсовой работы*

В следующих параграфах рассматриваются дальнейшие вопросы курсовой работы и расчеты. Изложение должно быть последовательно и логично. Оно должно быть также конкретным, целиком оправданным и опираться на действующую практику.

Содержание курсовой работы должно быть конкретным и целиком опираться на расчеты. Следует обратить внимание на стилистику, язык работы, её оформление. Цифровой материал приводится в работе в виде аналитических таблиц, для наглядности рекомендуется строить схемы и графики. Все таблицы, схемы и графики следует пронумеровать. Ссылки на приложения целесообразно давать с указанием номера. Все разделы работы должны быть связаны между собой. Поэтому особое внимание нужно обращать на логические "переходы" от одного параграфа к другому и внутри параграфа от вопроса к вопросу.

*4.4.3 Разработка заключения* 

Все содержание курсовой работы от введения до заключения должны иметь как бы единый стержень. Все части курсовой работы должны быть связаны, между собой, должны дополнять и углублять одна другую.

В заключении следует сделать заключение по курсовой работе.

После заключения студент должен написать библиографический список и приложения по необходимости.

*4.4.4 Оформление библиографического списка* 

1. Специальная литература в алфавитном порядке, по фамилиям авторов или названиям, если на титульном листе книги автор нет (монографии, статьи).

2. Периодические издания с указанием года и месяца журналов и газет (если статьи из них не приведены в предыдущем разделе списка литературы).

Дальнейший поиск необходимой информации предполагает знакомство с тремя группами источников.

*Официальные документы* – это Конституция Российской Федерации, законодательные акты, постановления Правительства Российской Федерации и т.п.

*Учебная литература* – это учебники, учебные пособия;

*Основная литература* – это монографии, коллективные работы, материалы периодической печати журнальные и газетные статьи, различные справочники, энциклопедии и т.п. Основная литература обязательно должна занимать главное место в списке (недопустимо написание работы только на основе учебной литературы). Именно в этой группе в основном содержатся новые сведения и факты, приводятся последние цифровые данные.

Целесообразно широко использовать *Интернет-ресурсы*. Желательно привлечь и статьи на иностранных языках. Важно привлечь более широкий круг Основной литературы, в том числе и на иностранных языках, так как от использования различных источников будет зависеть качество курсовой работы.

Подбор необходимой литературы в библиотеке осуществляется с помощью библиографических каталогов и при обращении в библиотеку Вуза и т.д.

Подобранную литературу вначале необходимо детально просмотреть и составить предварительный план курсовой работы, который в дальнейшем по мере работы над литературой будет уточняться и дополняться. В книгах надо оглавлением, познакомиться  $\mathbf{c}$ прочесть аннотацию, предисловие. оглавление. При первоначальном знакомстве с книгой полезно также пролистать ее, бегло просмотреть текст, рассмотреть иллюстрации, таблицы, диаграммы, приложения, научно-справочный аппарат.

#### 4.5 Методические рекомендации к выполнению курсовой работы

1) Рассчитать основные параметры состояния в характерных точках цикла  $1; 2; 3; 4; 5.$ 

2) Рассчитать работу во всех процессах цикла.

3) Рассчитать алгебраическую сумму всех работ (работу за цикл).

4) Вычислить энтропию в точке 1 и изменение энтропии в процессах. Найти сумму изменений энтропии в процессах цикла (проверка).

5) Рассчитать изменение внутренней энергии в процессах цикла. Найти сумму изменений внутренней энергии в процессах цикла (проверка).

6) Вычислить степень повышения давления  $\lambda = p_3/p_2$ .

7) Вычислить степень предварительного расширения  $\rho = v_4/v_3$ . 8).

# Варианты к расчету идеального цикла ДВС со смешанным подводом

#### теплоты

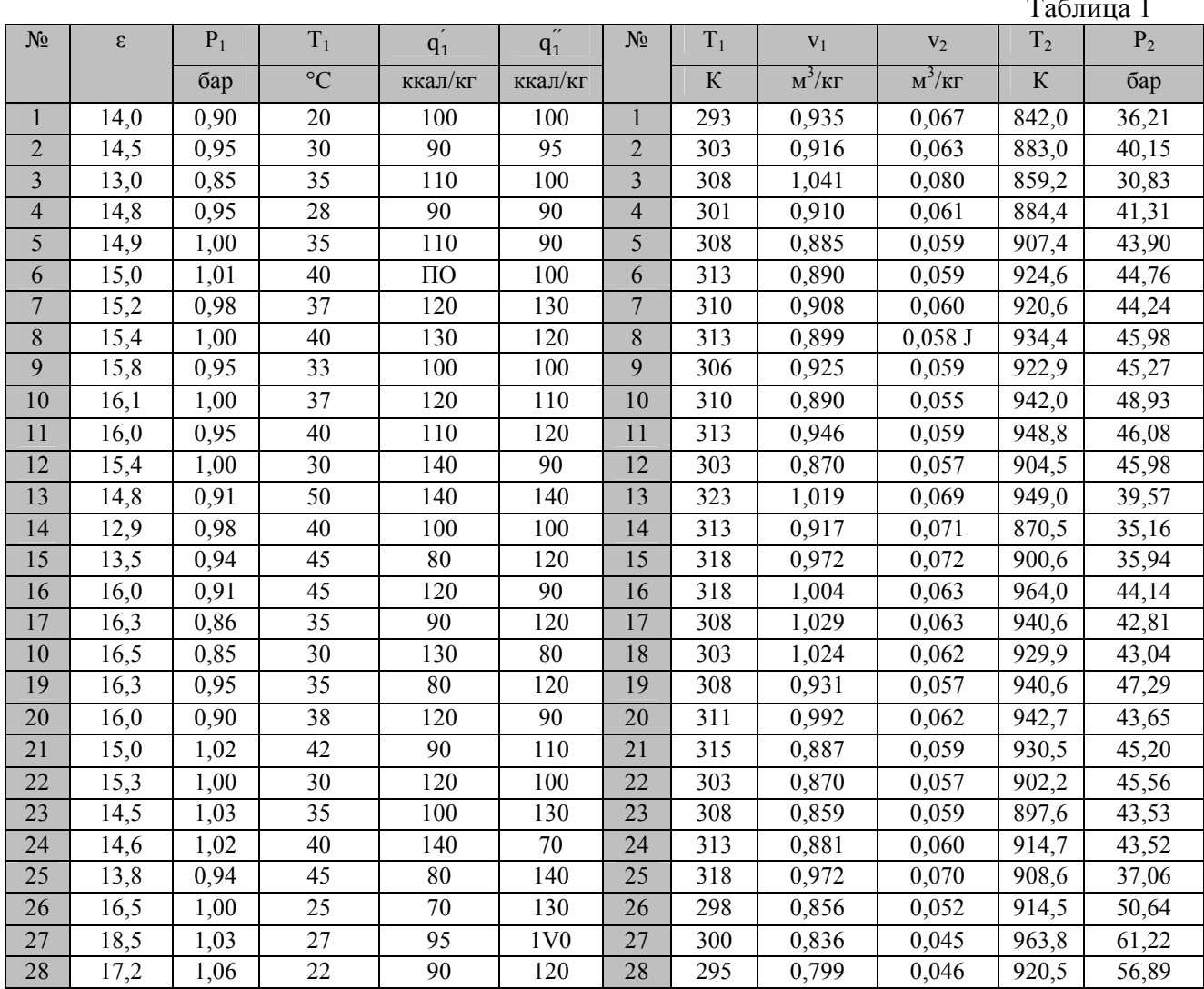

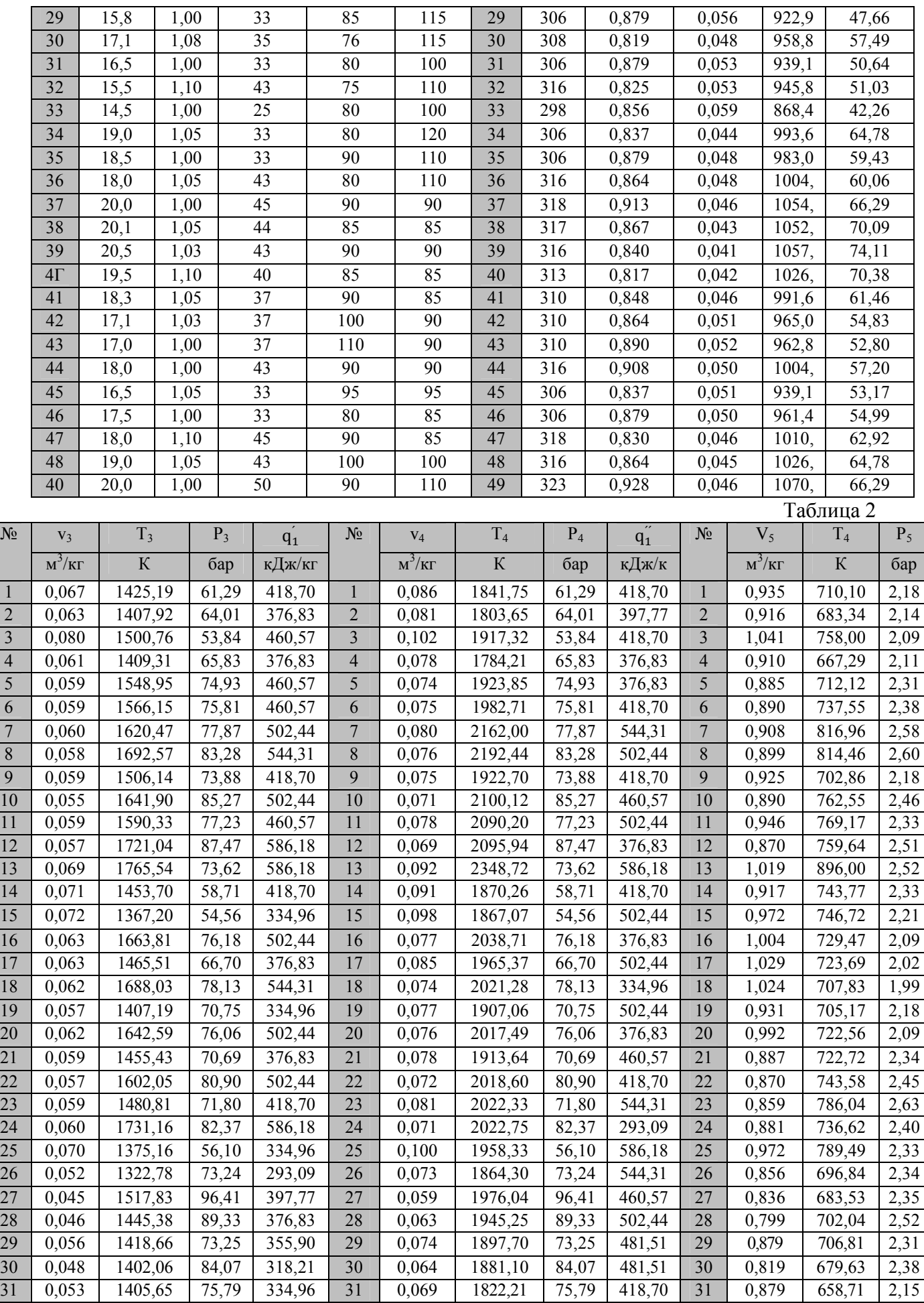

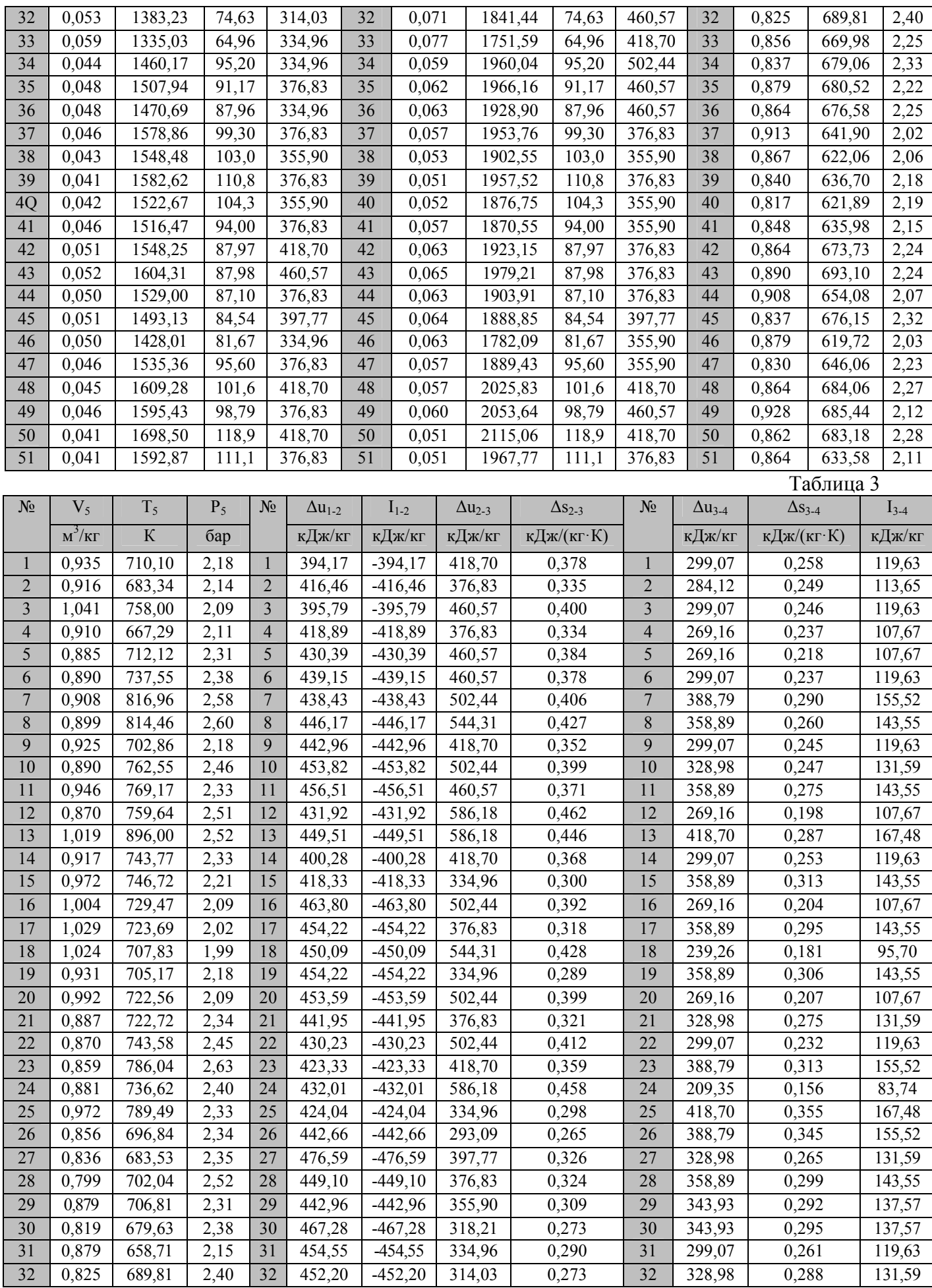

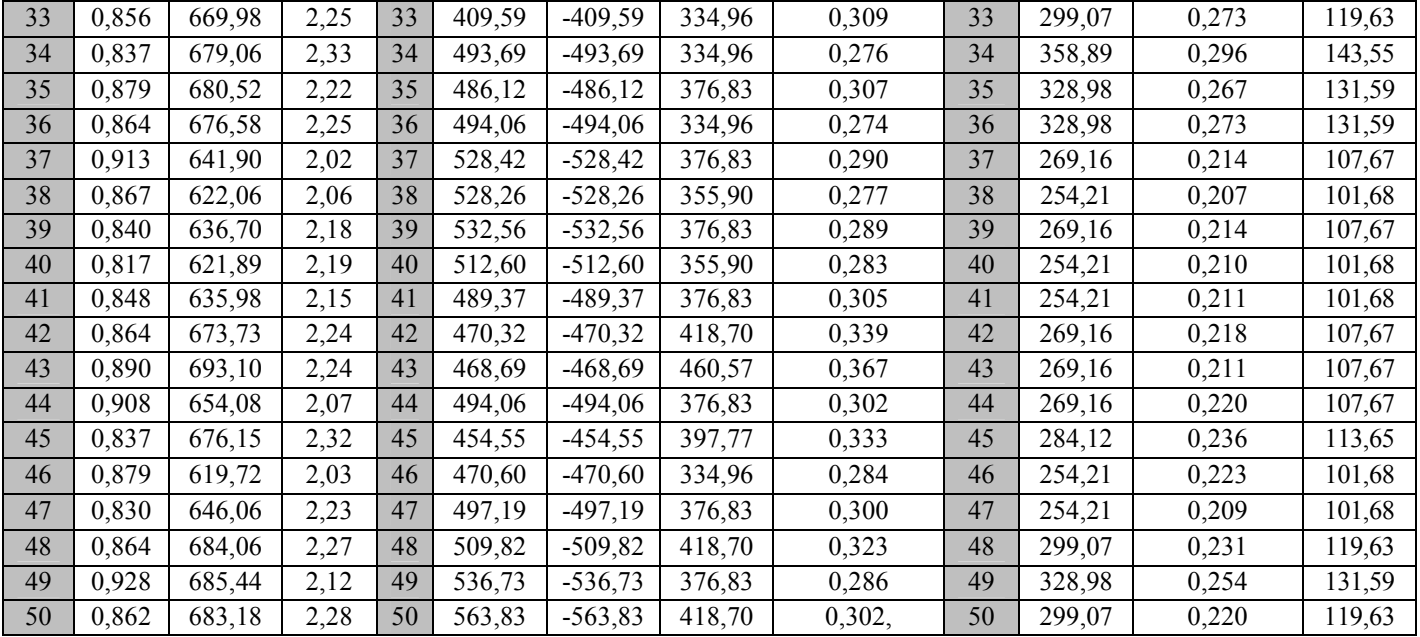

Таблица 4

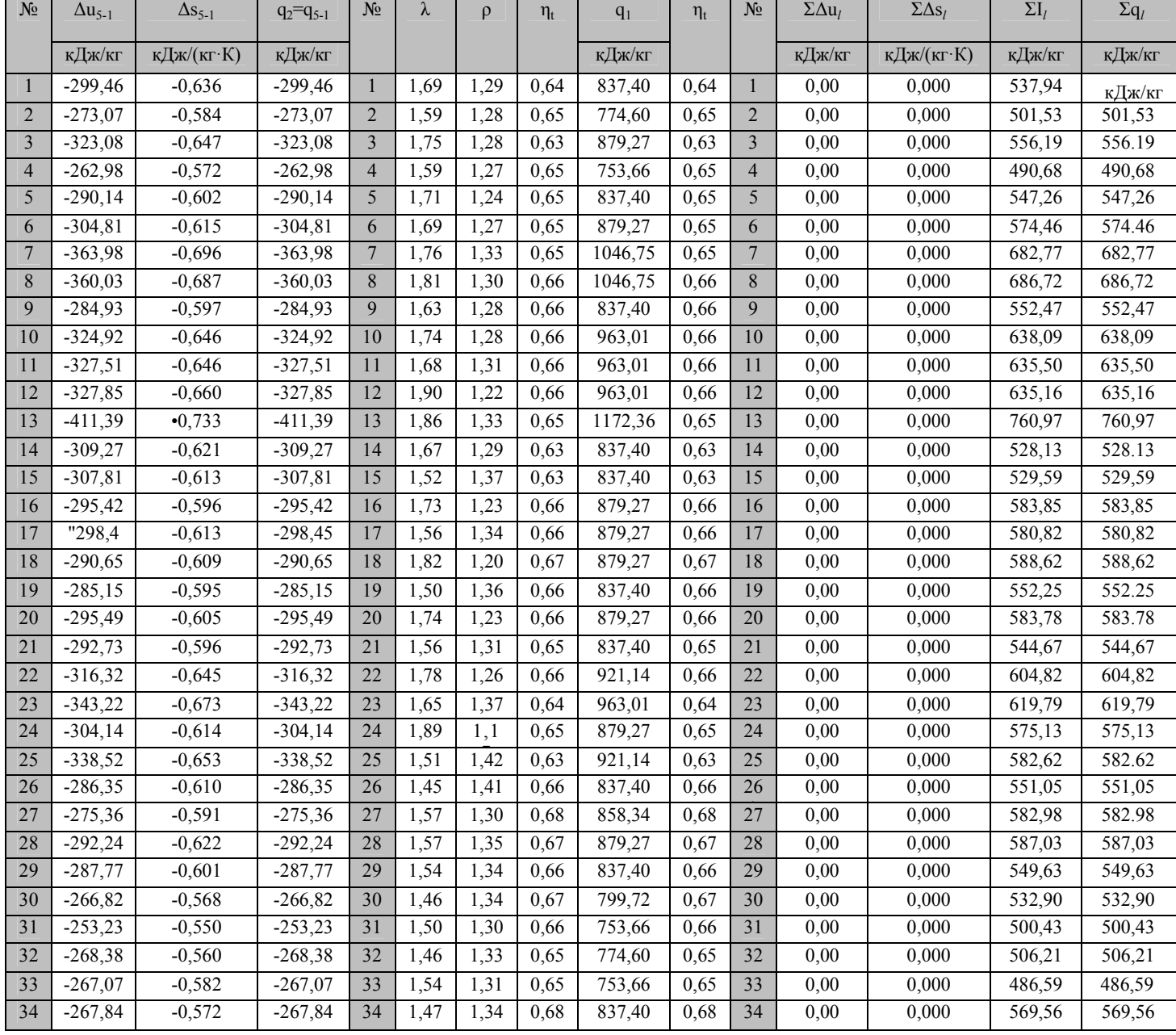

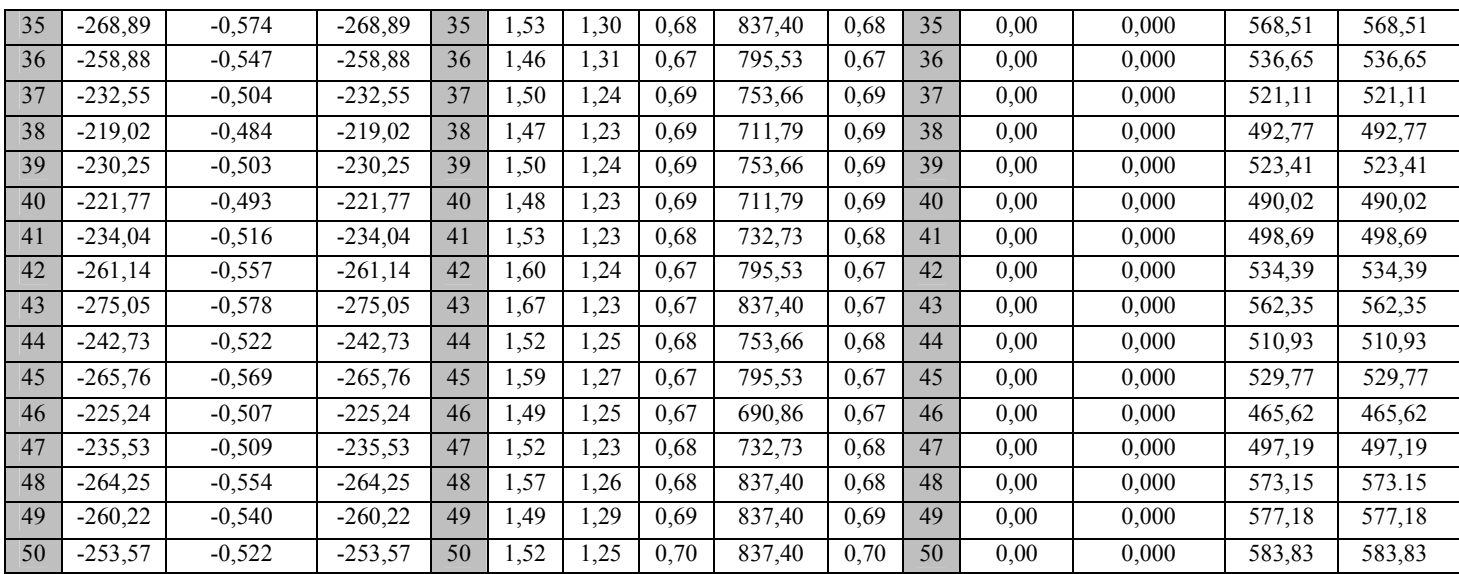

1) Три изотермы - при построении фрагмента р-v диаграммы; три изобары - при построении фрагмента *Т*-*ѕили h*-*s* диаграммы.

#### Варианты построения фрагмента p-V, T-s или h-s диаграммы водяного  $\mathbf{u}$

- Построить фрагмент р, V диаграммы водяного пара в диапазоне  $1.$ температур 0-35°С и нанести на ней линии постоянной степени сухости.
- Построить фрагмент р, V диаграммы водяного пара в диапазоне  $2<sub>1</sub>$ температур 35-75°С и нанести на ней линии постоянной степени сухости.
- Построить фрагмент р, V диаграммы водяного пара в диапазоне  $3<sub>1</sub>$ температур 75-105°С и нанести на ней линии постоянной степени сухости.
- $\overline{4}$ Построить фрагмент р, V - диаграммы водяного пара в диапазоне температур 105-140 °С и нанести на ней линии постоянной степени сухости.
- Построить фрагмент р. V диаграммы водяного пара в диапазоне  $5<sup>1</sup>$ температур 140-175 °С и нанести на ней линии постоянной степени сухости.
- 6. Построить фрагмент р, V - диаграммы водяного пара в диапазоне температур 75-210°С и нанести на ней линии постоянной степени сухости.
- Построить фрагмент р, V диаграммы водяного пара в диапазоне  $7.$ температур 210-245°С и нанести на ней линии постоянной степени сухости.
- Построить фрагмент р, V диаграммы водяного пара в диапазоне  $8<sup>1</sup>$ температур 245-280°С и нанести на ней линии постоянной степени сухости.
- $9<sub>1</sub>$ Построить фрагмент р, V - диаграммы водяного пара в диапазоне температур 280-315°С и нанести на ней линии постоянной степени сухости.
- 10. Построить фрагмент р, V диаграммы водяного пара в диапазоне температур 315 -1 кр = 373,946 °С и нанести на ней линии постоянной степени сухости.
- 11. Построить фрагмент T, s диаграммы водяного пара в диапазоне температур 0-35°С и нанести на ней линии постоянной степени сухости и изобары.
- 12. Построить фрагмент T, s диаграммы водяного пара в диапазоне температур 35-70°С и нанести на ней линии постоянной степени сухости и изобары.
- 13. Построить фрагмент T, s диаграммы водяного пара в диапазоне температур 70-105°С и нанести на ней линии постоянной степени сухости и

изобары.

- 14. Построить фрагмент T, s диаграммы водяного пара в диапазоне температур 105-140°С и нанести на ней линии постоянной степени сухости и изобары.
- 15. Построить фрагмент T,s диаграммы водяного пара в диапазоне температур 140-175°С и нанести на ней линии постоянной степени сухости и изобары.
- 16. Построить фрагмент T, s диаграммы водяного пара в диапазоне температур 175-210°С и нанести на ней линии постоянной степени сухости и изобары.
- 17. Построить фрагмент T, s диаграммы водяного пара в диапазоне температур 210-245°С и нанести на ней линии постоянной степени сухости и изобары.

1) Три изотермы - при построении фрагмента *p*-v диаграммы; три изобары – при построении фрагмента *Т-s*или *h-s* диаграммы.

## **Варианты для построения Н, d – диаграммы влажного газа**

1. Построить H, d – диаграмму влажного воздуха на его общее давление 0,01 МПа в диапазоне температур 5-50°С. На диаграмме нанести линии: d, H, φ,  $t =$  const, а также построить зависимость  $p_{\text{n}} = f(d)$ .

2. Построить H, d – диаграмму влажного воздуха на его общее давление 0,02 МПа в диапазоне температур 5-70°С. На диаграмме нанести линии: d,H, φ, t  $=$  const, а также построить зависимость  $p_n = f(d)$ 

3. Построить H, d – диаграмму влажного воздуха на его общее давление 0,03 МПа в диапазоне температур 5-90°С. На диаграмме нанести линии: d, H, φ,  $t =$ const, а также построить зависимость  $p_n = f(d)$ .

4. Построить – H, d диаграмму влажного воздуха на его общее давление 0,04 МПа в диапазоне температур 5-110°С. На диаграмме нанести линии:  $d, H$  <  $p, t = const$ , а также построить зависимость  $p, = f(d)$ .

5. Построить H,d – диаграмму влажного воздуха на его общее давление 0,05 МПа в диапазоне температур 5-130°С. На диаграмме нанести линии: d,H, φ,  $t =$ const, а также построить зависимость  $p_n = f(d)$ .

6. Построить H, d – диаграмму влажного воздуха на его общее давление 0,06 МПа в диапазоне температур 5-150°С. На диаграмме нанести линии: d,H, φ,  $t =$ const, а также построить зависимость  $p_{\text{n}} = f(d)$ .

7. Построить H, d – диаграмму влажного воздуха на его общее давление 0,07 МПа в диапазоне температур 5-170°С. На диаграмме нанести линии: d,H, φ,  $t =$  const, а также построить зависимость  $p_n = f(d)$ .

8. Построить H,d – диаграмму влажного воздуха на его общее давление 0,09 МПа в диапазоне температур 5-190°С. На диаграмме нанести линии: d,H, φ,  $t =$ const, а также построить зависимость  $p_n = f(d)$ .

9. Построить – H, d диаграмму влажного воздуха на его общее давление 0,11 МПа в диапазоне температур 5-210°С. На диаграмме нанести линии: d,H, φ,  $t =$  const, а также построить зависимость  $p_{\text{n}} = f(d)$ .

10. Построить H, d – диаграмму влажного воздуха на его общее давление 0,13 МПа в диапазоне температур 5-230°С. На диаграмме нанести линии: d, H,  $\varphi$ , t = const, а также построить зависимость  $p_{\pi} = f(d)$ .

11. Построить H, d – диаграмму влажного азота на его общее давление

0,01 МПа в диапазоне температур 5-50°С. На диаграмме нанести линии: d, H, φ,  $t =$ const, а также построить зависимость  $p_n = f(d)$ .

12. Построить – H, d диаграмму влажного азота на его общее давление 0,02 МПа в диапазоне температур 5-70°С. На диаграмме нанести линии: d, H, φ,  $t =$ const, а также построить зависимость  $p_n = f(d)$ .

13. Построить H, d – диаграмму влажного азота на его общее давление 0,03 МПа в диапазоне температур 5-90°С. На диаграмме нанести линии: d, H, φ,  $t =$ const, а также построить зависимость  $p_n = f(d)$ .

14. Построить H, d – диаграмму влажного азота на его общее давление 0,04 МПа в диапазоне температур 5-110°С. На диаграмме нанести линии: d, H,  $q$  = const, а также построить зависимость  $p<sub>u</sub> = f(d)$ .

## **5. Требования оформлению курсовых работ**

Пояснительная записка должна быть оформлена в печатном или рукописном виде соответствии с требованиями ЕСКД, ЕСПД, ГОСТ, СТП и других нормативных документов на листах формата А4, скреплена степлером или подшита в папку. Поля: с левой стороны – 25 мм; с правой – 10 мм; в верхней части – 20 мм; в нижней – 20 мм. При оформлении пояснительной записки в печатном виде тип шрифта: *Times New Roman Cyr.* Шрифт основного текста: обычный, размер 14 пт. Шрифт заголовков разделов (глав): полужирный, размер 16 пт. Шрифт заголовков подразделов: полужирный, размер 14 пт. Цвет шрифта должен быть черным. Межсимвольный интервал – обычный. Межстрочный интервал полуторный. Абзацный отступ – 1,25 см.

Страницы должны быть пронумерованы. Порядковый номер ставится в середине верхнего поля. Первой страницей считается титульный лист, но номер страницы на нем не проставляется.

Главы имеют сквозную нумерацию в пределах работы и обозначаются арабскими цифрами. В конце заголовка точка не ставится. Если заголовок состоит из двух предложений, их разделяют точкой. Переносы слов в заголовках не допускаются. Номер подраздела (параграфа) включает номер раздела (главы) и порядковый номер подраздела (параграфа), разделенные точкой. Пример – 1.1, 1.2 и т.д.

Рисунки должны располагаться непосредственно после текста, в котором они упоминаются впервые, или на следующей странице. Рисунки нумеруются арабскими цифрами, при этом нумерация сквозная или в пределах раздела (главы). Подпись к рисунку располагается под ним посередине строки. Пример - Рисунок 2 – Тепловая схема. На рисунки в тексте должны быть даны ссылки.

Таблица должна располагаться непосредственно после текста, в котором она упоминается впервые, или на следующей странице.

Все таблицы нумеруются (нумерация сквозная, либо в пределах раздела – в последнем случае номер таблицы состоит из номера раздела и порядкового номера внутри раздела, разделенных точкой (*например*: Таблица 1.2 – Сводная таблица результатов расчета). Таблицы каждого приложения обозначают отдельной нумерацией арабскими цифрами с добавлением

обозначения приложения (*например*: Приложение 2, табл. 2). На таблицы в тексте должны быть ссылки.

При написании курсовой работы необходимо давать краткие внутритекстовые библиографические ссылки. Если делается ссылка на источник в целом, то необходимо после упоминания автора или авторского коллектива, а также после приведенной цитаты работы, указать в квадратных скобках номер этого источника в библиографическом списке. Например: [7].

Если ссылку приводят на конкретный фрагмент текста документа, в ней указывают порядковый номер и страницы, на которых помещен объект ссылки. Сведения разделяют запятой, заключая в квадратные скобки. Например, [10, с. 81].

Графическая часть выполняется на одной стороне белой чертёжной бумаги в соответствии с требованиями ГОСТ 2.301-68 формата А1 (594х841). В обоснованных случаях для отдельных листов допускается применение других форматов.

Требования к оформлению графической части изложены в стандартах ЕСКД: ГОСТ 2.302-68\* «Масштабы»; ГОСТ 2.303-68\* «Линии»; ГОСТ 2.304- 81\* «Шрифты», ГОСТ 2.305-68\*\* «Изображения – виды, разрезы, сечения» и т. д. Основная надпись на чертежах выполняется по ГОСТ 2.104-68\*. Оформления основной надписи графической части выполняется в соответствии с ГОСТ Р 21.1101-2013 СПДС.

Чертежи должны быть оформлены в полном соответствии с государственными стандартами: «Единой системы конструкторской документации» (ЕСКД); «Системы проектной документации для строительства» (СПДС (ГОСТ 21)) и других нормативных документов.

## **Общие правила представления формул** *(ГОСТ 2.105-95)*

Формулы должны быть оформлены в редакторе формул *Equation Editor*  и вставлены в документ как объект.

Большие, длинные и громоздкие формулы, которые имеют в составе знаки суммы, произведения, дифференцирования, интегрирования, размещают на отдельных строках. Это касается также и всех нумеруемых формул. Для экономии места несколько коротких однотипных формул, отделенных от текста, можно подать в одной строке, а не одну под одною. Небольшие и несложные формулы, которые не имеют самостоятельного значения, вписывают внутри строк текста.

Объяснение значений символов и числовых коэффициентов нужно подавать непосредственно под формулой в той последовательности, в которой они приведены в формуле. Значение каждого символа и числового коэффициента нужно подавать с новой строки. Первую строку объяснения начинают со слова «где» без двоеточия.

Уравнения и формулы нужно выделять из текста свободными строками. Выше и ниже каждой формулы нужно оставить не меньше одной свободной строки. Если уравнение не вмещается в одну строку, его следует

перенести после знака равенства (=), или после знаков плюс (+), минус (-), умножение.

Нумеровать следует лишь те формулы, на которые есть ссылка в следующем тексте.

Порядковые номера помечают арабскими цифрами в круглых скобках около правого поля страницы без точек от формулы к ее номеру. Формулы должны нумероваться сквозной нумерацией арабскими цифрами, которые записывают на уровне формулы справа в круглых скобках. Допускается нумерация формул в пределах раздела. В этом случае номер формулы состоит из номера раздела и порядкового номера формулы, разделенных точкой (Например, 4.2). Номер, который не вмещается в строке с формулой, переносят ниже формулы. Номер формулы при ее перенесении вмещают на уровне последней строки. Если формула взята в рамку, то номер такой формулы записывают снаружи рамки с правой стороны напротив основной строки формулы. Номер формулы-дроби подают на уровне основной горизонтальной черточки формулы.

Номер группы формул, размещенных на отдельных строках и объединенных фигурной скобкой, помещается справа от острия парантеза, которое находится в середине группы формул и направлено в сторону номера.

Общее правило пунктуации в тексте с формулами такое: формула входит в предложение как его равноправный элемент. Поэтому в конце формул и в тексте перед ними знаки препинания ставят в соответствии с правилами пунктуации.

Двоеточие перед формулой ставят лишь в случаях, предусмотренных правилами пунктуации: а) в тексте перед формулой обобщающее слово; б) этого требует построение текста, который предшествует формуле.

Знаками препинания между формулами, которые идут одна под одной и не отделены текстом, могут быть запятая или точка с запятой непосредственно за формулой к ее номеру.

*Пример:* Влажность почвы *W*в % вычисляется по формуле:

$$
W = \frac{(m1 - m0) \times 100}{(m0 - m)},
$$
\n(4.2)

где *т1* – масса влажной почвы со стаканчиком, г;

*т0* – масса высушенной почвы со стаканчиком, г;

*т –* масса стаканчика, г.

При ссылке на формулу в тексте ее номер ставят в круглых скобках. *Например:* Из формулы (4.2) следует…

## **Оформление таблиц** *(ГОСТ 2.105-95)*

На все таблицы в тексте должны быть ссылки. Таблица должна располагаться непосредственно после текста, в котором она упоминается впервые, или на следующей странице.

Все таблицы нумеруются (нумерация сквозная, либо в пределах раздела – в последнем случае номер таблицы состоит из номера раздела и порядкового номера внутри раздела, разделенных точкой (*например*: Таблица 1.2).Таблицы каждого приложения обозначают отдельной нумерацией арабскими цифрами с добавлением обозначения приложения (*например*: Приложение 2, табл. 2).

Название таблицы следует помещать над таблицей слева, без абзацного отступа в одну строку с ее номером через тире (*например*: Таблица 3 – Аккумуляция углерода в продукции агроценозов за 1981-2015 гг.).

При переносе таблицы на следующую страницу название помещают только над первой частью. Над другими частями также слева пишут слово «Продолжение» или «Окончание» и указывают номер таблицы (например: Продолжение таблицы 3).

Таблицы, занимающие страницу и более, обычно помещают в приложение. Таблицу с большим количеством столбцов допускается размещать в альбомной ориентации. В таблице допускается применять размер шрифта 12, интервал 1,0.

Заголовки столбцов и строк таблицы следует писать с прописной буквы в единственном числе, а подзаголовки столбцов – со строчной буквы, если они составляют одно предложение с заголовком, или с прописной буквы, если они имеют самостоятельное значение. В конце заголовков и подзаголовков столбцов и строк точки не ставят.

Разделять заголовки и подзаголовки боковых столбцов диагональными линиями не допускается. Заголовки столбцов, как правило, записывают параллельно строкам таблицы, но при необходимости допускается их перпендикулярное расположение.

Горизонтальные и вертикальные линии, разграничивающие строки таблицы, допускается не проводить, если их отсутствие не затрудняет пользование таблицей. Но заголовок столбцов и строк таблицы должны быть отделены линией от остальной части таблицы.

При заимствовании таблиц из какого-либо источника, после нее оформляется сноска на источник в соответствии с требованиями к оформлению сносок.

#### *Пример:*

Таблица 7 – Аккумуляция углерода в продукции агроценозов

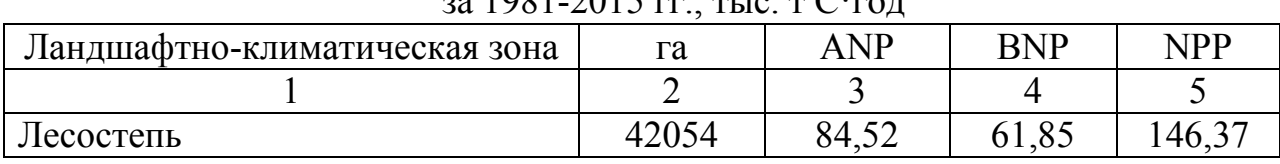

 $30.1081-2015$  rg,  $7.19 \text{ m}^{-1}$ 

--------------------*разрыв страницы-----------*

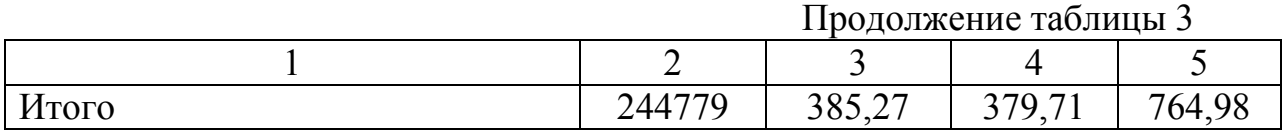

## **Оформление библиографического списка** *(ГОСТ 7.1)*

**Оформление книг** 

*с 1 автором* 

1. Орлов, Д.С. Химия почв / Д.С. Орлов. – М.: Изд-во МГУ, 1985. – 376 с.

## *с 2-3 авторами*

1. Жуланова, В.Н. Агропочвы Тувы: свойства и особенности функционирования / В.Н. Жуланова, В.В. Чупрова. – Красноярск: Изд-во КрасГАУ, 2010. – 155 с.

## *с 4 и более авторами*

1. Коробкин, М.В. Современная экономика/ М.В. Коробкин [и д.р.] - СПб.: Питер, 2014.- 325 с.

## **Оформление учебников и учебных пособий**

1. Наумов, В.Д. География почв. Почвы тропиков и субтропиков: учебник / В.Д. Наумов - М.: «ИНФРА-М», 2014. - 282 с.

## **Оформление учебников и учебных пособий под редакцией**

1. Использование дистанционных методов исследования при проектировании адаптивно-ландшафтных систем земледелия: уч. пособие /И.Ю. Савин, В.И.Савич, Е.Ю. Прудникова, А.А. Устюжанин; под ред. В.И. Кирюшина. - М.: Изд-во РГАУ-МСХА, 2014. - 180 с.

#### **Для многотомных книг**

1. Боков, А.Н. Экономика Т.2. Микроэкономика / А.Н. Боков. - М.: Норма, 2014. - 532 с.

#### **Словари и энциклопедии**

1. Ожегов, С. И. Толковый словарь русского языка / С. И. Ожегов, Н. Ю. Шведова. – М.: Азбуковник, 2000. – 940 с.

2. Экономическая энциклопедия / Е. И. Александрова [и др.]. – М.: Экономика, 1999. – 1055 с.

#### **Описание нормативно-технических и технических документов**

1. ГОСТ Р 7.0.5-2008 «Система стандартов по информации, библиотечному и издательскому делу. Библиографическая ссылка. Общие требования и правила составления» - Введ. 2009-01-01. – М.: Стандартинформ, 2008. – 23 с.

2. Пат. 2187888 Российская Федерация, МПК7 Н 04 В 1/38, Н 04 J 13/00. Приемопередающее устройство / Чугаева В. И.; заявитель и патентообладатель Воронеж. науч.-исслед. ин-т связи. - № 2000131736/09; заявл. 18.12.00; опубл. 20.08.02, Бюл. № 23 (II ч.). – 3 с.

#### **Электронные ресурсы**

1. Суров, В.В. Продуктивность звена полевого севооборота / В.В. Суров, О.В. Чухина // Молочнохозяйственный вестник. – 2012. – №4(8) [Электронный журнал]. – С.18-23. – Режим доступа: URL molochnoe.ru/journal.

2. Защита персональных данных пользователей и сотрудников библиотеки [Электронный ресурс]. – Режим доступа: http://www.nbrkomi.ru. – Заглавие с экрана. – (Дата обращения: 14.04.2014).

## **Оформление графических материалов**

Графическая часть выполняется на одной стороне белой чертёжной бумаги в соответствии с требованиями ГОСТ 2.301-68 формата А1 (594х841). В обоснованных случаях для отдельных листов допускается применение других форматов.

Требования к оформлению графической части изложены в стандартах ЕСКД: ГОСТ 2.302-68\* «Масштабы»; ГОСТ 2.303-68\* «Линии»; ГОСТ 2.304- 81\* «Шрифты», ГОСТ 2.305-68\*\* «Изображения – виды, разрезы, сечения» и т. д. Основная надпись на чертежах выполняется по ГОСТ 2.104-68\*. Оформления основной надписи графической части выполняется в соответствии с ГОСТ Р 21.1101-2013 СПДС.

Чертежи ВКР выполняются в карандаше, туши или с применением ПК.

Чертежи должны быть оформлены в полном соответствии с государственными стандартами: «Единой системы конструкторской документации» (ЕСКД); «Системы проектной документации для строительства» (СПДС (ГОСТ 21)) и других нормативных документов. На каждом листе тонкими линиями отмечается внешняя рамка по размеру формата листа, причем вдоль короткой стороны слева оставляется поле шириной 25 мм для подшивки листа. В правом нижнем углу располагается основная подпись установленной формы, приложение Г.

## **Оформление приложений** *(ГОСТ 2.105-95)*

Каждое приложение следует начинать с новой страницы с указанием наверху посередине страницы слова "Приложение" и его обозначения. Приложение должно иметь заголовок, который записывают симметрично относительно текста с прописной буквы отдельной строкой.

Приложения обозначают заглавными буквами русского алфавита, начиная с А, за исключением букв Ё, З, Й, О, Ч, Ь, Ы, Ъ. Допускается использование для обозначения приложений арабских цифр. После слова "Приложение" следует буква (или цифра), обозначающая его последовательность.

Приложения, как правило, оформляют на листах формата А4. Допускается оформлять приложения на листах формата А3, А2, А1 по ГОСТ 2.301.

Приложения должны иметь общую с остальной частью документа сквозную нумерацию страниц.

## **6. Подготовка курсовой работы к защите**

Окончательный вариант курсовой работы сдается научному руководителю не позднее, чем за неделю до объявленного срока защиты. Руководитель после проверки работы принимает решение о допуске работы к защите, подписывает титульный лист и вместе со своим письменным

отзывом представляет ее заведующему кафедрой, который назначает дату защиты и формирует комиссию.

Если работа была представлена позже установленных сроков, то она допускается к защите при наличии уважительных причин, подтвержденных документально.

В отзыве научного руководителя должно содержаться упорядоченное перечисление качеств студента, выявленных в ходе его работы над заданием. Особое внимание руководителя следует обратить на необходимость оценить соответствие студента требованиям к его личностным характеристикам типа – «самостоятельность», «ответственность», «умение организовать свой труд» и т.п.

Также в отзыве должна присутствовать характеристика работы, где оценивается:

– актуальность избранной темы;

– соответствие содержания работы теме и целевой установке;

– полнота и качество разработки темы;

– умение работать с информационными источниками (анализировать, систематизировать, делать научные и практические выводы);

– логичность, систематичность и грамотность изложения, умение оформлять результаты своей работы;

– практическая (и научная) значимость, возможность использования материалов курсовой работы в практической деятельности;

– уровень решения проблемы.

#### **7. Порядок защиты курсовой работы**

Студенты самостоятельно выполняют КР и представляют ее в печатном виде на листах формата А4. Курсовая работа не может быть принята и подлежит доработке в случае: отсутствия необходимого графического материала или отсутствия в графическом материале необходимых обозначений, используемых в расчете; некорректной обработки результатов расчетов. Выполнение КР является обязательным элементом, влияющим на допуск, к сдаче зачета с оценкой по дисциплине. При получении неудовлетворительной оценки по курсовой работе она подлежит исправлению и повторной сдаче.

Ответственность за организацию и проведение защиты курсовой работы возлагается на заведующего кафедрой и руководителя курсовым проектированием. Заведующий кафедрой формирует состав комиссии по защите курсовых работ, утвержденный протоколом заседания кафедры. Руководитель информирует студентов о дне и месте проведения защиты курсовых работ, обеспечивает работу комиссии необходимым оборудованием, проверяет соответствие тем представленных курсовых работ примерной тематике, готовит к заседанию комиссии экзаменационную ведомость с включением в нее тем курсовых работ студентов, дает краткую информацию студентам о порядке проведения защиты курсовых работ, обобщает информацию об итогах проведения защиты курсовых работ на заседание кафедры.

К защите могут быть представлены только работы, которые получили положительную рецензию. Не зачтённая работа должна быть доработана в соответствии с замечаниями руководителя в установленные сроки и сдана на проверку повторно.

Защита курсовых работ проводится комиссии из преподавателей кафедры по дисциплине до начала экзаменационной сессии. Защита курсовой работы включает:

– краткое сообщение автора (презентация 9-11 слайдов) об актуальности работы, целях, объекте исследования, результатах и рекомендациях по совершенствованию деятельности анализируемой организации в рамках темы исследования;

– вопросы к автору работы и ответы на них;

– отзыв научного руководителя.

Защита курсовой работы производится публично (в присутствии студентов, защищающих работы в этот день) членам комиссии. К защите могут быть представлены только те работы, которые получили положительную рецензию руководителя.

Студент выступает с кратким сообщением. На выступление отводится 5-7 минут. В нем студент излагает основные положения своей работы и выводы, полученные в результате исследования. После выступления студент отвечает на вопросы и/или замечания членов комиссии и защищает положения, сформулированные в работе. В заключение возможны выступления членов комиссии и присутствующих по проблеме и/или с оценкой курсовой работы. На защиту одной работы в общей сложности отводится около 15-20 минут.

Если при проверке курсовой работы или защите выяснится, что студент не является ее автором, то защита прекращается. Студент будет обязан написать курсовую работу по другой теме.

При оценке курсовой работы учитывается:

- степень самостоятельности выполнения работы;
- актуальность и новизна работы;
- сложность и глубина разработки темы;
- знание современных подходов на исследуемую проблему;
- использование периодических изданий по теме;
- качество оформления;
- четкость изложения доклада на защите;
- правильность ответов на вопросы.

В соответствии с установленными правилами курсовая работа оценивается по следующей шкале:

– на "**отлично**" оценивается работа, в которой высшая оценка ставится за всестороннюю глубокую разработку темы на основе широкого круга источников информации; если проявлено критическое отношение к

использованному материалу, самостоятельность суждений, правильны расчеты и выводы и нет существенных недостатков в стиле изложения;

– на "**хорошо**" оценивается работа, в которой нарушении одного из вышеизложенных требований, например, в случае ошибок в расчетах и выводах, но при условии достаточно полной, глубокой и самостоятельной проработки темы, а также соблюдении всех других требований (глубина, широта информации и т.д.);

– на "**удовлетворительно**" оценивается работа, в которой текст и цифровые данные которой свидетельствуют о том, что студент добросовестно ознакомился и проработал основные источники, без привлечения которых работа вообще не могла бы быть выполнена, и содержание темы, хотя и ни ограниченным источникам, раскрыл в основном правильно;

– на "**неудовлетворительно**" оценивается работа, преподаватель признал *«неудовлетворительной»*, возвращается для переработки с учетом высказанных в отзыве замечаний. Несвоевременное представление курсовой работы на кафедру приравнивается к неявке на экзамен, поэтому студент, не сдавший без уважительных причин в срок курсовую работу, получает *неудовлетворительную оценку*, считается имеющим академическую задолженность и не допускается к сдаче экзамена по данной дисциплине.

Курсовая работа должны быть написаны в сроки, устанавливаемые кафедрой.

Курсовые работы подписываются комиссией из трех человек и заведующим кафедрой и регистрируются в журнале и хранятся три года на кафедре, а потом уничтожаются по акту.

По итогам защиты за курсовую работу выставляется оценка на титульный лист работы, в экзаменационную ведомость и зачетную книжку студента.

## **8. Учебно-методическое и информационное обеспечение курсовой работы**

## **8.1 Основная литература**

1. Рудобашта С.П. Теплотехника [текст]. – М.: Издательство «Перо», 2015. 665 с.

2. Цирельман Н.М. Техническая термодинамика. 2-е изд., доп. С-Пб: Лань. 2018. -352 с. [https: // e.lanbook. com / book /107965].

## **8.2 Дополнительная литература**

1. Кузнецов А.В., Рудобашта С.П., Симоненко А.В. [текст] Основы теплотехники, топливо и смазочные материалы – М.: Колос, 2001. – 246 с.

2. Андрианова Т.Н. Сборник задач по технической термодинамике [текст]. – М.: Изд-во МЭИ, 2000. – 356 с.

3. Александров А.А., Григорьев, Б.А. Таблицы теплофизических свойств воды и водяного пара. Справочник. [текст] М.: МЭИ. 1999. - 164 с.

4. Круглов, Г.А. Теплотехника: учебное пособие / Г.А. Круглов, Р.И. Булгакова, Е.С. Круглова. - 2-е изд., стер. - Санкт-Петербург : Лань, 2012. - 208 с. - ISBN 978-5-8114-1017-0. - Текст: электронный // Лань: электронно-библиотечная система. - URL: https://e.lanbook.com/book/3900

У Теплотехника. Практический курс: учебное пособие / Г.А. Круглов. Р.И. Булгакова, Е.С. Круглова, М.В. Андреева. — Санкт-Петербург : Лань, 2017. - 192 с. - ISBN 978-5-8114-2575-4. - Текст: электронный // Лань: электронно-библиотечная система. - URL: https://e.lanbook.com/book/96253

6. Логинов, В.С. Практикум по основам теплотехники : учебное пособие / В.С. Логинов, В.Е. Юхнов. - 2-е изд., испр. и доп. - Санкт-Петербург : Лань, 2019. - 128 с. - ISBN 978-5-8114-3377-3. - Текст: электронный // Лань электронно-библиотечная система. URL: https://e.lanbook.com/book/112679

4. Рудобашта С. П. Теплотехника. Задания для контрольной работы: практикум / С. П. Рудобашта, Е. Л. Бабичева, Ю. А. Канатников; Российский государственный аграрный университет - МСХА имени К. А. Тимирязева (Москва). - Электрон. текстовые дан. - Москва: РГАУ-МСХА им. К. А. Тимирязева, 2018 - 114 с.

# 9. Методическое, программное обеспечение курсовой работы

9.1 Методические указания и методические материалы к курсовым работам

1. h,s - диаграммы водяного пара для рабочих расчётов.

2. Таблицы теплофизических свойств воды и водяного пара.

3. Н, а - диаграммы влажного воздуха для рабочих расчётов.

4. Учебники, учебные пособия, методические указания по теплотехнике, имеющиеся на кафедре.

# 9.2 Программное обеспечение для выполнения курсовой работы

- 3. Лицензионное программное обеспечение.
- 4. Интернет-ресурсы.

Методические указания разработал: Рудобашта С.П. д.т.н., профессор ФИО, ученая степень, ученое звание

#### **Пример оформления титульного листа курсовой работы**

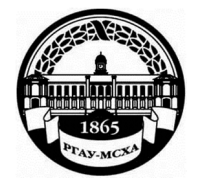

#### **МИНИСТЕРСТВО СЕЛЬСКОГО ХОЗЯЙСТВА РОССИЙСКОЙ ФЕДЕРАЦИИ**  ФЕДЕРАЛЬНОЕ ГОСУДАРСТВЕННОЕ БЮДЖЕТНОЕ ОБРАЗОВАТЕЛЬНОЕ УЧРЕЖДЕНИЕ ВЫСШЕГО ОБРАЗОВАНИЯ **«РОССИЙСКИЙ ГОСУДАРСТВЕННЫЙ АГРАРНЫЙ УНИВЕРСИТЕТ – МСХА имени К.А. ТИМИРЯЗЕВА» (ФГБОУ ВО РГАУ - МСХА имени К.А. Тимирязева)**

Институт механики и энергетики имени В.П. Горячкина **Кафедра** Теплотехника, гидравлика и энергообеспечение предприятий

#### **Дисциплина: Техническая термодинамика**

#### **КУРСОВАЯ РАБОТА**

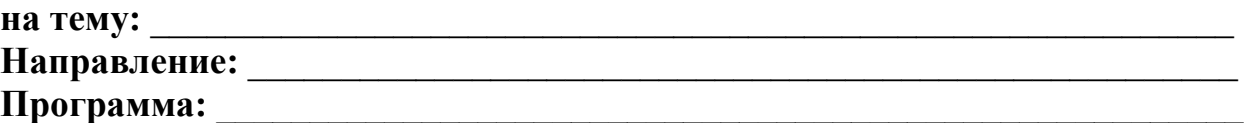

l

l

Выполнил (а) студент (ка) … курса…группы

 $\overline{\phantom{a}}$  , where  $\overline{\phantom{a}}$  , where  $\overline{\phantom{a}}$  ,  $\overline{\phantom{a}}$  ,  $\overline{\phantom{a}}$  ,  $\overline{\phantom{a}}$  ,  $\overline{\phantom{a}}$  ,  $\overline{\phantom{a}}$  ,  $\overline{\phantom{a}}$  ,  $\overline{\phantom{a}}$  ,  $\overline{\phantom{a}}$  ,  $\overline{\phantom{a}}$  ,  $\overline{\phantom{a}}$  ,  $\overline{\phantom{a}}$  ,  $\overline{\phantom{a}}$  ,

ФИО

Дата регистрации КР на кафедре

Допущен (а) к защите

Руководитель:

ученая степень, ученое звание, ФИО

## Члены комиссии:

 $\overline{a}$  ученая степень, ученое звание, ФИО подпись ученая степень, ученое звание, ФИО подпись ученая степень, ученое звание, ФИО подпись

Оценка

Дата защиты

**Москва, 20\_** 

## **Приложение Б**

#### **Примерная форма задания**

## МИНИСТЕРСТВО СЕЛЬСКОГО ХОЗЯЙСТВА РОССИЙСКОЙ ФЕДЕРАЦИИ Российский государственный аграрный университет – МСХА имени К.А. Тимирязева

## Институт механики и энергетики имени В.П. Горячкина **Кафедра** Теплотехника, гидравлика и энергообеспечение предприятий

#### **ЗАДАНИЕ НА КУРСОВУЮ РАБОТУ (КР)**

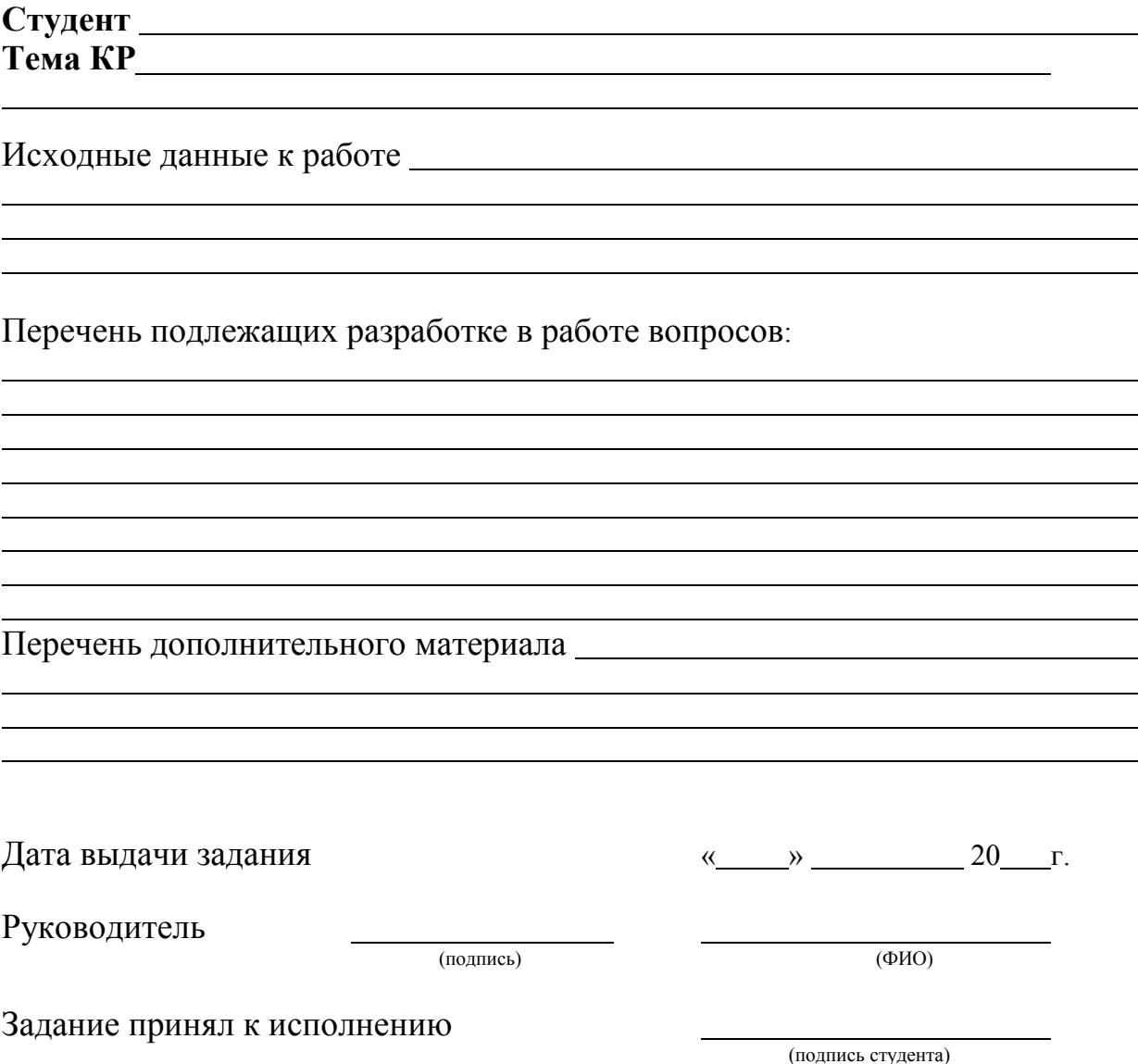

#### **Примерная форма рецензии на курсовую работу**

## **РЕЦЕНЗИЯ**

на курсовую работу студента

Федерального государственного бюджетного образовательного учреждения высшего образования «Российский государственный аграрный университет – МСХА имени К.А. Тимирязева»

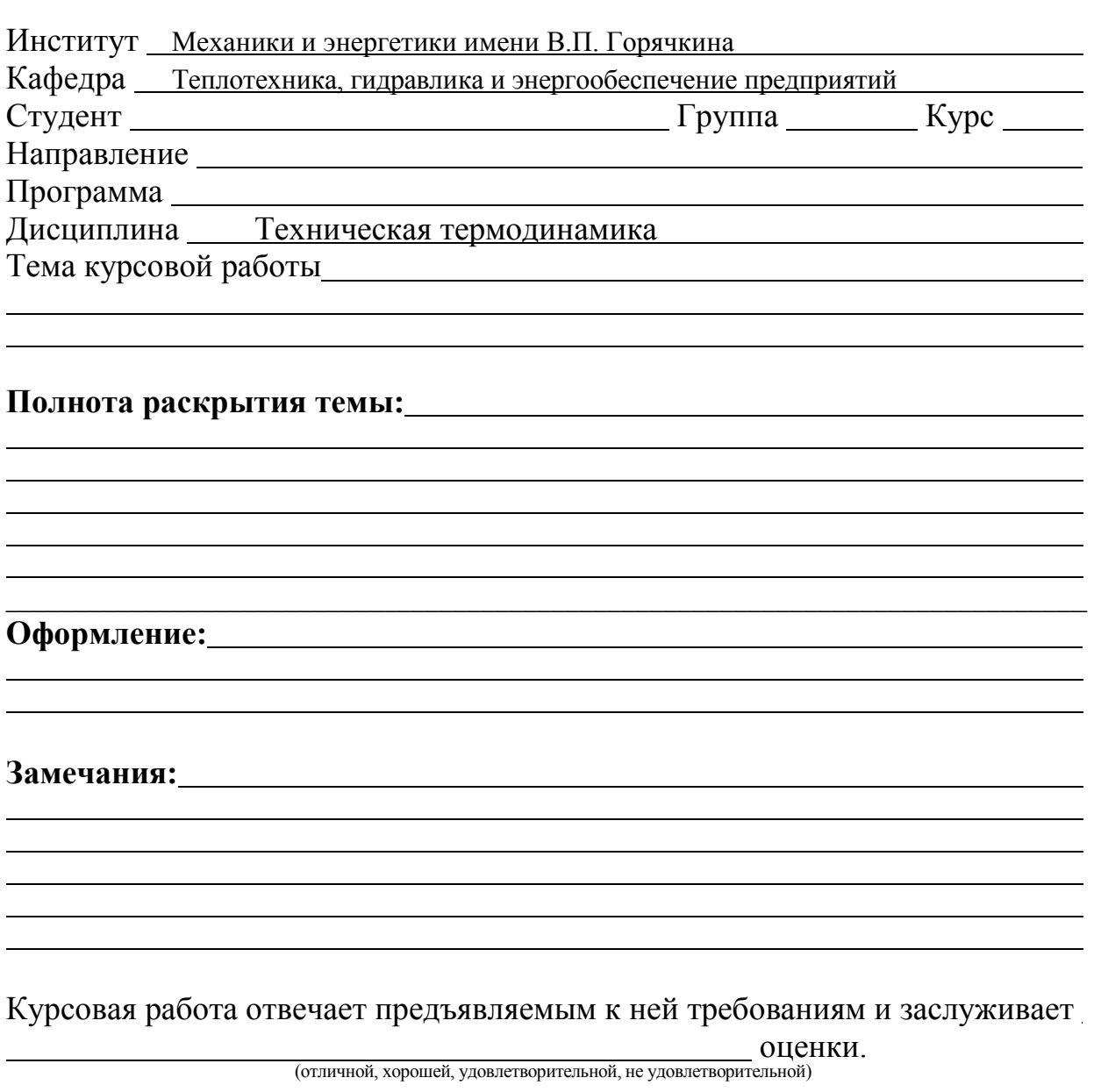

Рецензент (фамилия, имя, отчество, уч.степень, уч.звание, должность, место работы)

Дата: «  $\longrightarrow$   $\longrightarrow$  20 г. Подпись:  $\longrightarrow$ 

### **Приложение Г Пример заполнения основной надписи (штампа) на чертежах**

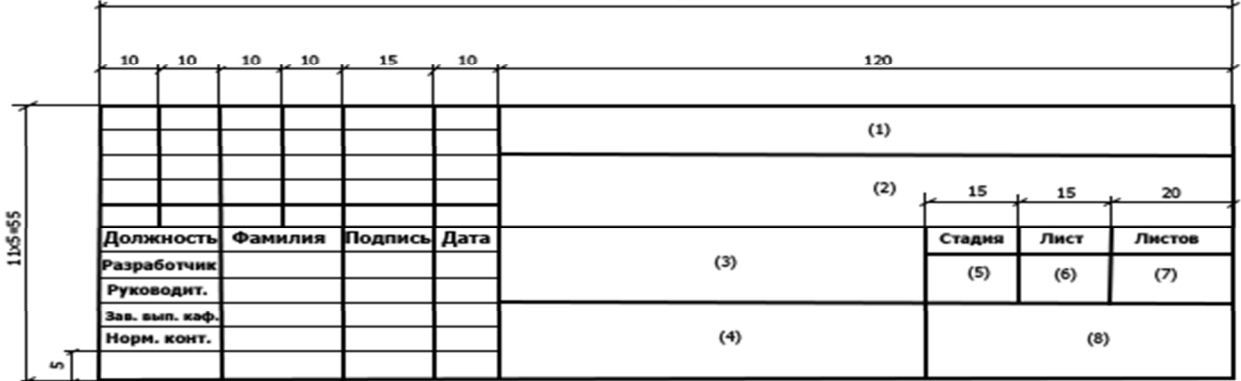

В графах основной надписи и дополнительных графах к ней (номера граф указаны в скобках) приводят:

– в графе 1 – обозначение шифра документа, в том числе: код кафедры, номер учебной группы, год оформления графического документа, номер графического документа. Например – шифр документа – 27-471-15- 01, где, 27 – кода кафедры, 471 – номера учебной группы, 15 – год оформления графического документа, 01 – номер графического документа;

– в графе 2 – наименование работы;

– в графе 3 – наименование раздела работы;

– в графе 4 – наименование изображений, помещенных на данном листе, в соответствии с их наименованием на чертеже. Если на листе помещено одно изображение, допускается его наименование приводить только в графе 4.

Наименования спецификаций и других таблиц, а также текстовых указаний, относящихся к изображениям, в графе 4 не указывают (кроме случаев, когда спецификации или таблицы выполнены на отдельных листах).

– в графе 5 – условное обозначение вида документации: КР – для курсовых работ, БР – бакалаврская работа, МД – для магистерских диссертаций.

– в графе 6 – порядковый номер листа документа;

– в графе 7 – общее количество листов документа;

– в графе 8 – наименование учебного заведения и его подразделения, разработавшей документ.

Пример заполнения штампа.

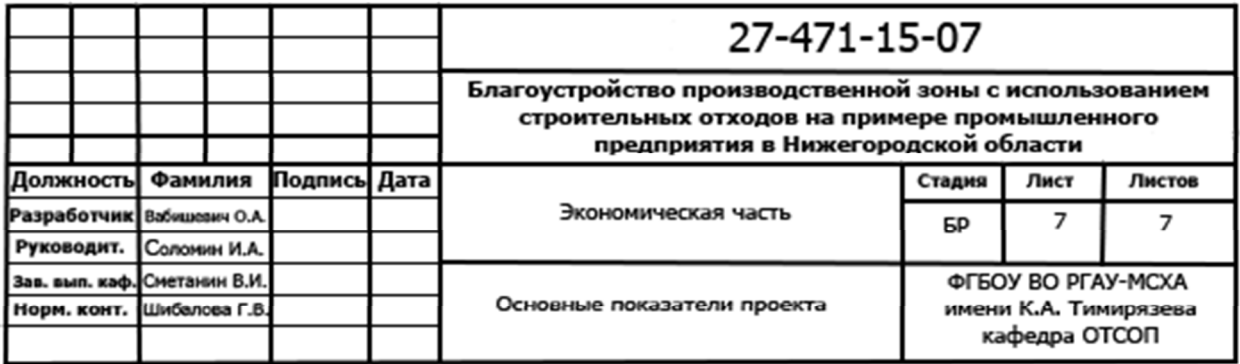

**Примерная форма индивидуального задания**  МИНИСТЕРСТВО СЕЛЬСКОГО ХОЗЯЙСТВА РОССИЙСКОЙ ФЕДЕРАЦИИ РГАУ – МСХА имени К.А. Тимирязева Кафедра Теплотехника, гидравлика и энергообеспечение предприятий **ЗАДАНИЕ** 

## **НА КУРСОВУЮ РАБОТУ (КР)**

#### **Студент**

**Тема курсовой работы.** Рассчитать и изобразить в *p*-v и *T*-*s* координатах идеальный цикл ДВС со смешенным подводом теплоты.

*Исходные данные к работе:* степень сжатия  $\varepsilon = ...$ ; давление в первой точке  $p_1 = \ldots$ ; температура в первой точке  $t_1 = \ldots$ ; подводимая теплота  $q_1$ '=120 ккал/кг; подводимая теплота *q*1"= ккал/кг; показатель адиабаты *k*=1,41; рабочее тело воздух, массовая изобарная теплоемкость которого: c<sub>p</sub>=1,01 кДж/(кг⋅К).

Исходные данные выбираются из тематики индивидуальных заданий по номеру варианта, который соответствует списочному номеру студента в журнале преподавателя.

*Содержание работы:* 1) Рассчитать основные параметры состояния в характерных точках цикла 1; 2; 3; 4; 5. 2) Рассчитать работу во всех процессах цикла. 3) Рассчитать алгебраическую сумму всех работ (работу за цикл). 4) Вычислить энтропию в точке 1 и изменение энтропии в процессах. Найти сумму изменений энтропии в процессах цикла (проверка). 5) Рассчитать изменение внутренней энергии в процессах цикла. Найти сумму изменений внутренней энергии в процессах цикла (проверка).6) Вычислить степень повышения давления λ  $= p_3/p_2$ . 7) Вычислить степень предварительного расширения  $p = v_4/v_3$ . 8) Рассчитать термический КПД двумя способами:

- по зависимости, определяющей понятие термического КПД

$$
\eta_t = \frac{q_1 - q_2}{q_1} = 1 - \frac{q_2}{q_1}
$$

- по уравнению для цикла со смешанным подводом теплоты

$$
\eta_t = 1 - \frac{1}{\epsilon^{k-1}} \frac{\lambda \rho^k - 1}{\left[ \left( \lambda - 1 \right) + k \lambda \left( \rho - 1 \right) \right]},
$$

где *q*1 – теплота, подводимая в цикле, Дж/кг; *q*2 – теплота, отводимая в цикле, Дж/кг;

- 1) Дать графическую интерпретацию первого закона термодинамики (см. стенд с образцом выполненного задания, вывешенный на кафедре).
- 2) Рассчитать коэффициент трансформации энергии:  $\alpha = \Delta u_i / q_i$ где  $\Delta u_i$  изменение внутренней энергии в *i* –том термодинамическом процессе цикла; *q<sup>i</sup>* – теплота, подводимая в этом процессе.
- 3) Изобразить цикл *p*-v и *T-s* координатах.

#### *Рекомендуемая литература:*

1. Рудобашта, С.П. Теплотехника. Учебник/С.П. Рдобашта - М.: КолосС. 2010. – 600 с. 2. Методические указания кафедры.

Дата выдачи задания  $\langle \langle \rangle \rangle$   $\langle \langle \rangle$   $\rangle$   $\langle \rangle$   $\langle \rangle$  Руководитель (подпись) (ФИО)

Задание принял к исполнению

подпись студента

**Примерная форма индивидуального задания**  МИНИСТЕРСТВО СЕЛЬСКОГО ХОЗЯЙСТВА РОССИЙСКОЙ ФЕДЕРАЦИИ РГАУ – МСХА имени К.А. Тимирязева Кафедра Теплотехника, гидравлика и энергообеспечение предприятий **ЗАДАНИЕ** 

## **НА КУРСОВУЮ РАБОТУ (КР)**

#### **Студент**

**Тема курсовой работы.** Рассчитать и изобразить фрагмент *p*-v, *Т-s* или *hs*диаграммы водяного пара (в зависимости от варианта задания) в заданном диапазоне температур от  $t_1$  до  $t_2$  и нанести на ней линии постоянной сухости ( $x=$ 0,2;  $x=0,4$ ;  $x=0,6$ ;  $x=0,8$ ).

Номер варианта задания равен списочному номеру студента в журнале преподавателя.

*Исходные данные к работе:* Три изотермы - при построении фрагмента *p*-v диаграммы; три изобары – при построении фрагмента *Т-s*или *h-s* диаграммы.

*Содержание работы:* Изотермы и изобары строятся по выбору студента из заданного температурного интервала с целочисленными значениями соответственно температур или давлений.

#### *Методические указания к выполнению:*

- 1. Исходные данные для построения диаграмм взять из таблицы термодинамических параметров воды и водяного пара [Александров, А.А., Григорьев, Б.А. Таблицы теплофизических свойств воды и водяного пара. Справочник. [текст] М.: МЭИ. 1999. - 164 с.]. Указанные таблицы имеются на кафедре и могут быть получены у преподавателя.
- 2. При построении линий постоянной степени сухости, изотерм и изобар использовать формулы для вычисления параметров состояния воды, влажного и сухого пара [Рудобашта, С.П. Теплотехника. Учебник [текст] М.: КолосС. 2010. – 600 с.] (имеется в библиотеке).
- 3. При построении изотерм и изобар в области перегретого пара считать последний идеальным газом.
- 4. Расчетные формулы и построенный фрагмент диаграммы привести на листе формата А1.

#### *Рекомендуемая литература:*

1. Рудобашта, С.П. Теплотехника. Учебник/С.П. Рдобашта - М.: КолосС. 2010. – 600 с. 2. Методические указания кафедры.

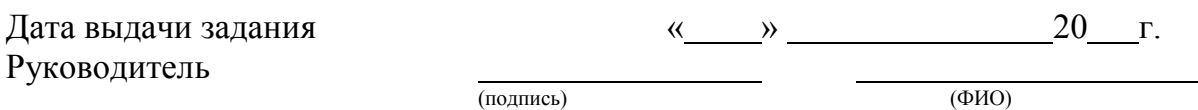

Задание принял к исполнению

подпись студента

#### **Примерная форма индивидуального задания**  МИНИСТЕРСТВО СЕЛЬСКОГО ХОЗЯЙСТВА РОССИЙСКОЙ ФЕДЕРАЦИИ РГАУ – МСХА имени К.А. Тимирязева Кафедра Теплотехника, гидравлика и энергообеспечение предприятий **ЗАДАНИЕ НА КУРСОВУЮ РАБОТУ (КР)**

#### **Студент**

*Тема курсовой работы.* Построить *H-d* диаграмму влажного газа на его общее давление*p* = … МПа в заданном диапазоне температур от  $t_1$  до  $t_2$ , °С.

Номер варианта задания равен списочному номеру студента в журнале преподавателя. Исходные данные приведены ниже.

*Исходные данные к работе:* Три изотермы - при построении фрагмента *p*-v диаграммы; три изобары – при построении фрагмента *Т-s*или *h-s* диаграммы.

*Содержание работы:* Изотермы и изобары строятся по выбору студента из заданного температурного интервала с целочисленными значениями соответственно температур или давлений.

*Методические указания к выполнению:* 1. Диаграмму построить в координатах «*d*-*H*», приняв угол между координатными осями 135°, где  $d$  – влагосодержание влажного газа, кг/(кг сухого газа);  $H$  – энтальпия влажного газа, кДж/(кг сухого газа). На оси абсцисс откладывать значение *d. 2.* На диаграмме нанести линии:*d* = const; *H* = const; *t*= const; ϕ = const, где*t –*температура газа, <sup>о</sup>С; ϕ – относительная влажность газа, %. 3. Построить зависимость парциального давления пара в функции от влагосодержания *p*<sup>п</sup> = *f*(*d*). 3. Расчетные зависимости, связывающие между собой параметры*d*,ϕ,*p*п, имеют вид [Рудобашта, С.П. Теплотехника. Учебник [текст] М.: КолосС. 2010. – 600 с.] (книга имеется в библиотеке)

$$
H = c_{p, B}t + (r_0 + c_{p, \pi}t) d,
$$
  
\n
$$
\varphi = p_{\pi}/p_{\pi},
$$
\n(1)

$$
d = \frac{R_{\rm r}}{R_{\rm n}} \frac{p_{\rm n}}{p - p_{\rm n}} = \frac{R_{\rm r}}{R_{\rm n}} \frac{\varphi \, p_{\rm H}}{p - \varphi \, p_{\rm H}},\tag{3}
$$

$$
p_{\rm n} = \frac{p \, d}{0.622 + d},\tag{4}
$$

где  $c_{p,r}$ ;  $c_{p,\overline{n}}$ = 1,87 кДж/(кг K) - изобарные теплоемкости, соответственно газа и пара, кДж(кг K); $r_0$ = 2500 – теплота парообразования при 0°С;  $p_n$ ,  $p_r$  - парциальные давления соответственно пара и газа, Па;  $R_n$ , R<sub>r</sub>, газовые постоянные пара и газа соответственно, кДж/(кг К); *d* – влагосодержание газа, (кг пара)/(кг сухого газа); *t*– температура,  ${}^{\circ}C$ ;  $p_{\text{H}}$  – давление насыщенного пара при температуре *t*.

1. Для построения изотерм использовать уравнение (1). Необходимо задаться двумя произвольными значениями *d*, по уравнению (1) вычислить соответствующие им значения *H*, по полученным парам величин  $(d_1, H_1)$ и  $(d_2, H_2)$  на *H-d* диаграмме нанести точки 1 и 2 и провести через них изотерму.

2. Для построения линий ϕ = const необходимо, задавшись рядом значений температуры *t*, выбрать по справочным таблицам [Александров, А.А., Григорьев, Б.А. Таблицы теплофизических свойств воды и водяного пара. Справочник. [текст] М.: МЭИ. 1999. - 164 с.] соответствующие им величины давлений насыщенного пара *p*ни, приняв определенное значение ϕ, вычислить по уравнению (3) для каждой температуры *t* соответствующее значение *d*. По полученным парам значений *t*и *d* нанести на*H-d* диаграмму точки и провести через не линию  $\phi$  = const.

Необходимо учитывать, что при  $p_{\mu} = p$ уравнение (3) принимает вид

$$
d = \frac{R_{\rm r}}{R_{\rm n}} \frac{\varphi}{1 - \varphi} \tag{5}
$$

и, следовательно, при ϕ = const имеем *d* = const, т. е. при *t > t*н линия ϕ = const представляет собой вертикальную линию.

3. На графическом листе формата А1 представить расчетные зависимости, табличные и расчетные значения величин, по которым строились линии на графике, а также изобразить *H - d* диаграмму влажного газа.

*Рекомендуемая литература:* 

1. Рудобашта, С.П. Теплотехника. Учебник/С.П. Рдобашта - М.: КолосС. 2010. – 600 с. 2. Методические указания кафедры.

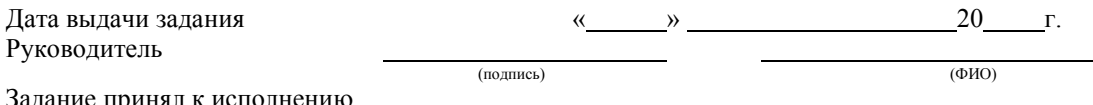

ю принял к испол

подпись студента

## **РЕЦЕНЗИЯ**

на методические рекомендации к написанию курсовой работы по дисциплине «Техническая термодинамика»

ООП ВО по направлению 13.03.01 - «Теплоэнергетика и теплотехника»,

программа «Энергообеспечение предприятий»; (квалификация (степень) выпускника - бакалавр)

Стушкиной Натальей Алексеевной, кандидатом технических наук, доцентом, заведующим кафедрой Электроснабжения и электротехники им. академика И.А. Будзко, ФГБОУ ВО РГАУ-МСХА им. К.А. Тимирязева (далее по тексту рецензент), проведена рецензия методических рекомендации к написанию курсовой работы по дисциплине «Техническая термодинамика» ОПОП ВО по направлению 13.03.01 - «Теплоэнергетика и теплотехника», программа «Энергообеспечение предприятий» (прикладной бакалавриат) разработанной в ФГБОУ ВО РГАУ-МСХА им. К.А. Тимирязева, на кафедре «Теплотехника, гидравлика и энергообеспечение предприятий» (разработчики - Рудобашта Станислав Павлович, профессор, доктор технических наук кафедры Теплотехники, гидравлики и энергообеспечения предприятий).

Рассмотрев представленные на рецензию материалы, рецензент пришел к следующим выводам:

Предъявленные методических рекомендации к написанию курсовой работы по дисциплине «Техническая термодинамика» (далее по тексту Методические рекомендации) соответствуют требованиям ФГОС ВО по направлению 13.03.01 - «Теплоэнергетика и теплотехника», утвержденного приказом Министерства образования и науки Российской Федерации от «28» февраля 2018 г. № 50480 ФГОС ВО и составлены на основе рабочей программы дисциплины.

В соответствии с методическими рекомендациями к написанию курсовой работы по дисциплине «Техническая термодинамика» закреплены 2 профессиональные компетенции, установленные самостоятельно. Содержание и представленные Методические рекомендации способны реализовать их в объявленных требованиях.

Результаты обучения, представленные в Методических рекомендациях в категориях знать, уметь, владеть соответствуют специфике и содержанию написанию курсовой работы

по дисциплине и демонстрируют возможность получения заявленных результатов. Учебно-методическое обеспечение Методических рекомендаций представлено основной литературой - 2 источников (базовые учебники) и дополнительной литературой - 7 наименований, и соответствует требованиям ФГОС ВО направления 13.03.01 -

# ОБЩИЕ ВЫВОДЫ

На основании проведенной рецензии можно сделать заключение, что характер, структура и содержание методических рекомендации к написанию курсовой работы по дисциплине «Техническая термодинамика» ООП ВО по направлению 13.03.01 «Теплоэнергетика и теплотехника», программа «Энергообеспечение (квалификация (степень) выпускника - бакалавр), разработанная на кафедре «Теплотехника, гидравлика и энергообеспечение предприятий», профессором, доктором технических наук, предприятий» Рудобаштой С.П. соответствует требованиям ФГОС ВО, современным требованиям экономики, рынка труда и позволит при её реализации успешно обеспечить формирование заявленных компетенций.

Рецензент:

кандидат технических наук, доцент, заведующий кафедрой электроснабжения и электротехники имени акад. И.А. Будзко

 $49 \times 08$ 2022 г.

Cluy H.A. CTYWKHHA

38